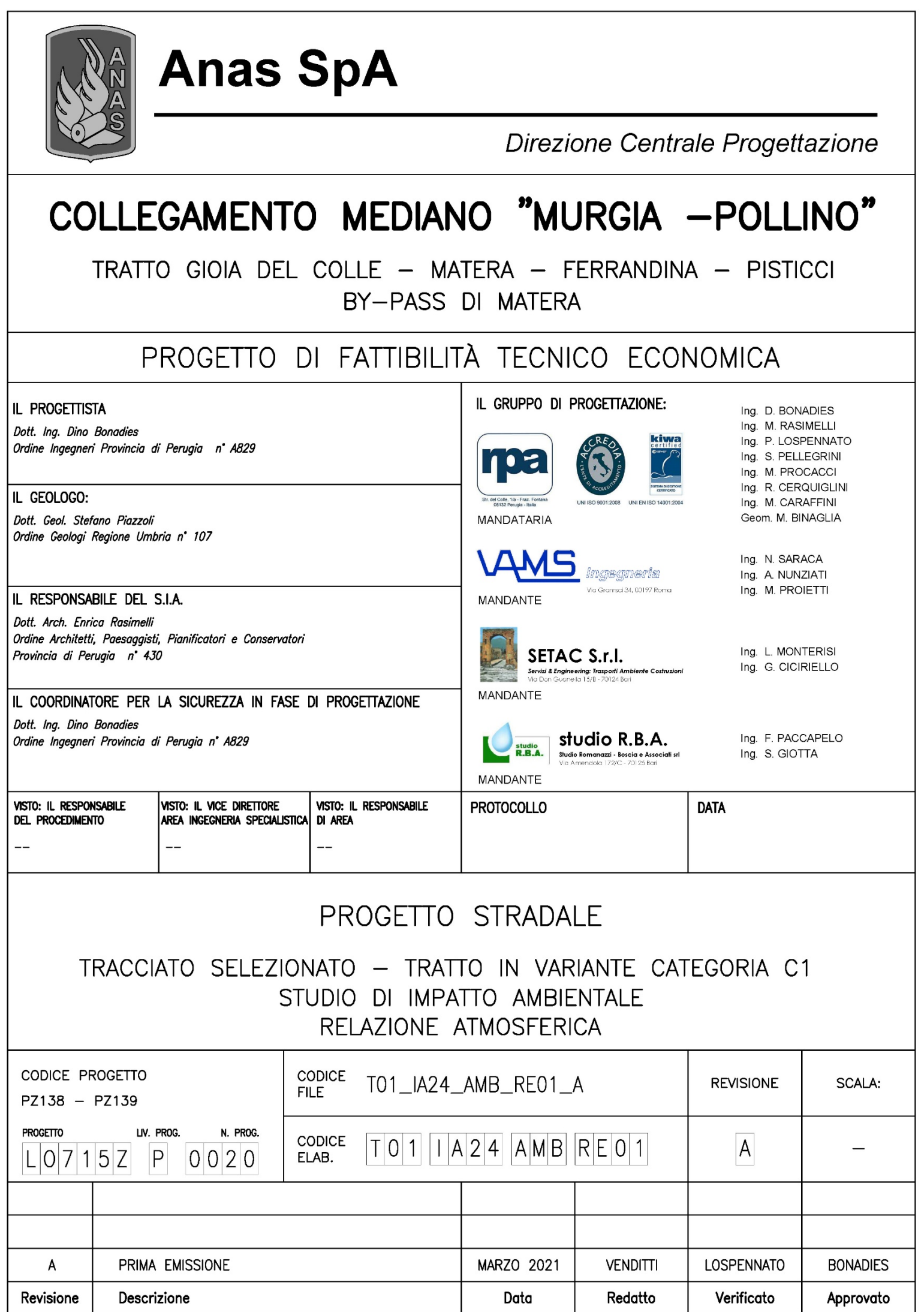

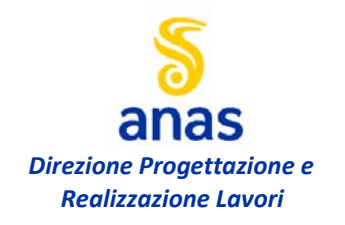

Valutazione di impatto atmosferico - relazione tecnica

#### **INDICE**

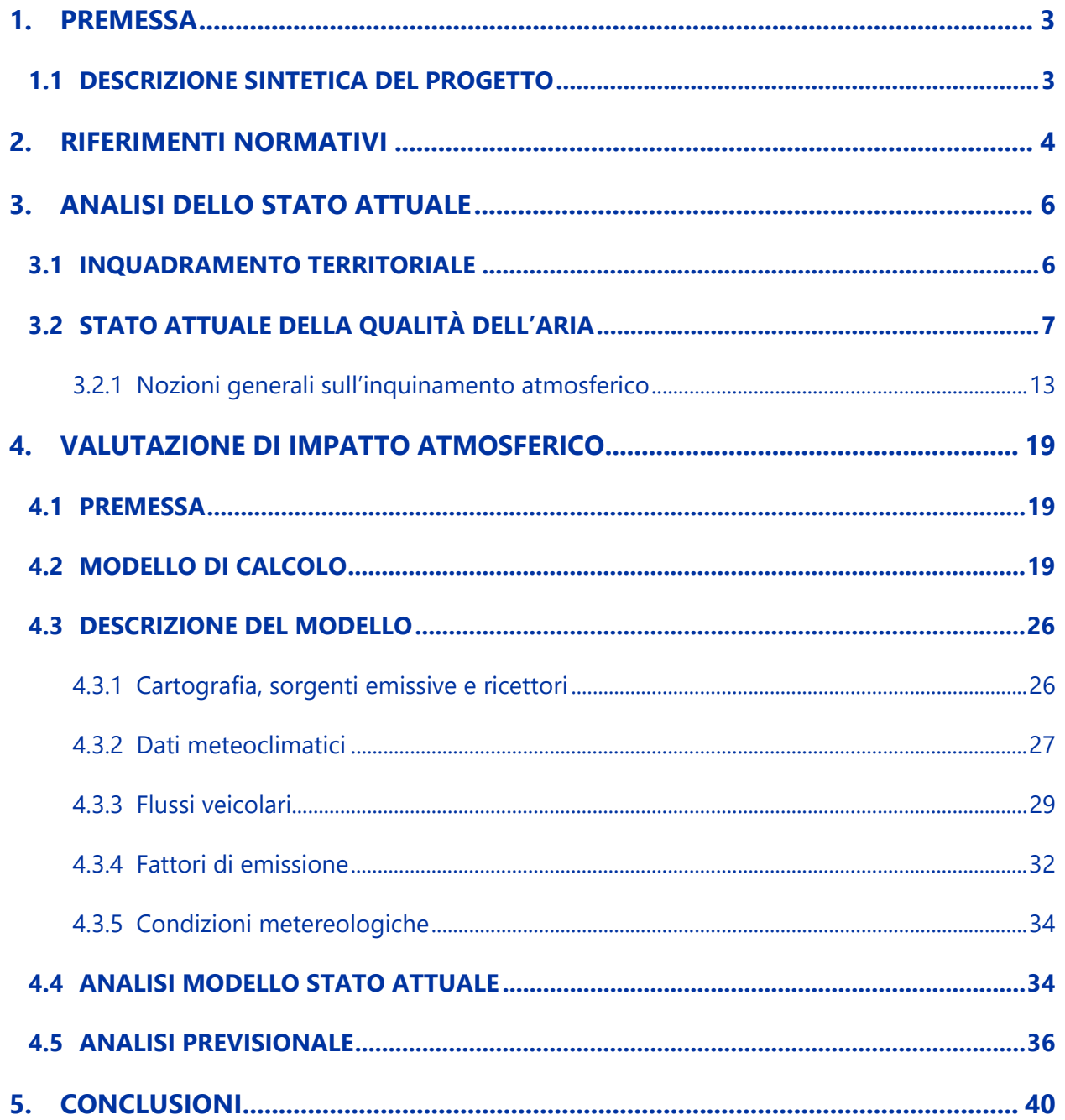

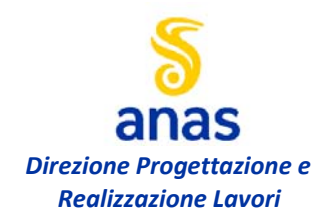

# **1. PREMESSA**

La presente relazione si pone quale obiettivo la valutazione previsionale delle emissioni in atmosfera inerenti il collegamento mediano "Murgia – Pollino", tratto Gioia del Colle – Matera – svincolo Serra-Paducci, con l'intento di analizzare gli effetti dell'opera sulla matrice ambientale atmosfera nell'ambito dell'iter autorizzativo.

La tratta oggetto di studio comprende la viabilità che dall'uscita A14 – Gioia del Colle segue l'attuale SS171 fino a Santeramo in Colle, prosegue a sud del centro abitato per riprendere il tracciato della SP236, distaccandosene a nord-est di Matera per raccordarsi con la SS99 all'altezza dell'uscita Santeramo (loc. Bivio Paducci).

La valutazione di impatto atmosferico, trattata nel presente documento, prevede i seguenti passaggi:

- Caratterizzazione dello stato di qualità dell'aria ante operam;
- Individuazione e censimento dei ricettori interessati dall'intervento;
- Costruzione del modello meteorologico del sito interessato dall'opera;
- Costruzione e analisi del modello matematico di propagazione atmosferica:
	- o Inserimento del modello del terreno allo stato attuale;
	- o Costruzione del modello dello stato di progetto con definizione delle sorgenti in base ai dati di traffico di progetto;
	- o Analisi dei risultati.
- Confronto dei risultati di simulazione con i limiti di normativa e con lo stato di qualità dell'aria attuale;

#### **1.1 DESCRIZIONE SINTETICA DEL PROGETTO**

L'intervento ha inizio in corrispondenza del raccordo tra la SP235 e l'attuale autostrada l'A14 all'altezza dell'uscita "Gioia del Colle". Il tracciato di progetto segue l'attuale SP235 (ex SS171), aggiornando gli innesti con la viabilità interna, fino al km 17, dove è prevista una rotatoria, per proseguire con un tratto di nuova realizzazione. Questo tratto incrocia dapprima la SP128, quindi si raccorda con la SP236 nei pressi del km 34+500. Da là riprende il tracciato dell'attuale SP236 con sporadiche deviazioni, arrivando alla Z.I. Iesce e proseguendo lungo la SP271 per circa 3,7 km, per poi continuare su nuovo sedime fino al raccordo con la SS99 presso l'attuale uscita Santeramo, in Contrada Serra Paducci. Il dettaglio delle opere previste è visibile nelle planimetrie di progetto.

**Si precisa che il documento prende in considerazione solo la tratta iniziale dell'intervento, dove il tracciato parte dall'abitato di Gioia del Colle e prosegue ricollegandosi alla viabilità di Santeramo in Colle, per poi piegare verso sud-ovest, intersecando l'area industriale Iesce e proseguendo fino allo svincolo Serra-Paducci.** 

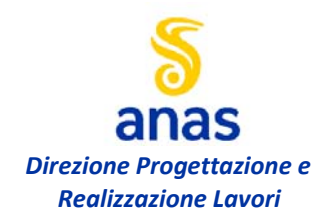

# **2. RIFERIMENTI NORMATIVI**

La normativa di riferimento in materia di tutela dell'aria ambiente è costituita da:

- D. Lgs. 3 aprile 2006, n. 152 "Norme in materia ambientale", Parte V "Norme in materia di tutela dell'aria e di riduzione delle emissioni in atmosfera" (aggiornato al D. Lgs. 28 giugno 2010, n. 128);
- D. Lgs. 13 agosto 2010 n. 155 "Attuazione della direttiva 2008/50/CE relativa alla qualità dell'aria ambiente e per un'aria più pulita in Europa".

Ai fini della qualità dell'aria, il D. Lgs. 155/2010 pone le seguenti definizioni:

- valore limite: livello fissato in base alle conoscenze scientifiche, incluse quelle relative alle migliori tecnologie disponibili, al fine di evitare, prevenire o ridurre gli effetti nocivi per la salute umana o per l'ambiente nel suo complesso, che deve essere raggiunto entro un termine prestabilito e che non deve essere successivamente superato;
- livello critico: livello fissato in base alle conoscenze scientifiche, oltre il quale possono sussistere effetti negativi diretti su ricettori quali gli alberi, le piante o gli ecosistemi naturali, esclusi gli esseri umani;
- margine di tolleranza: percentuale del valore limite entro la quale è ammesso il superamento del valore limite alle condizioni stabilite dal Decreto;
- valore obiettivo: livello fissato al fine di evitare, pervenire o ridurre effetti nocivi per la salute umana o per l'ambiente nel suo complesso, da conseguire, ove possibile, entro una data prestabilita;
- soglia di allarme: livello oltre il quale sussiste un rischio per la salute umana in caso di esposizione di breve durata per la popolazione nel suo complesso ed il cui raggiungimento impone di adottare provvedimenti immediati.

Nelle Tabelle seguenti sono riportati i valori limite ed i livelli critici per i principali inquinanti, come indicati nell'Allegato XI al D. Lgs. 155/2010.

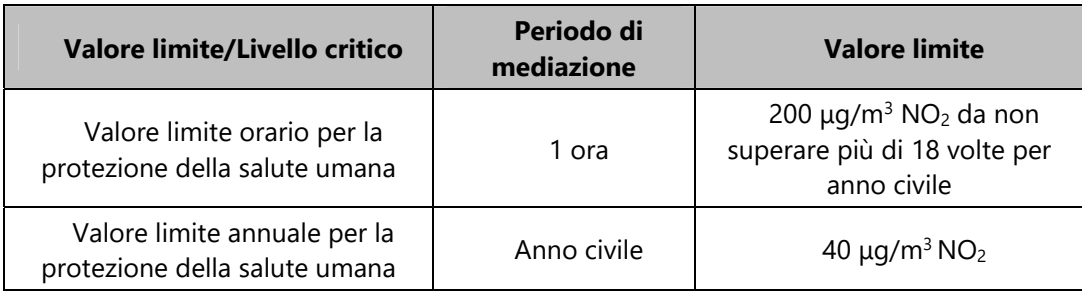

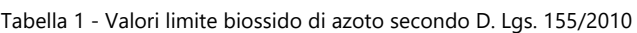

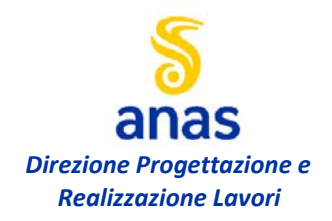

**Valutazione di impatto atmosferico – relazione tecnica** 

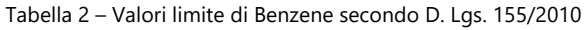

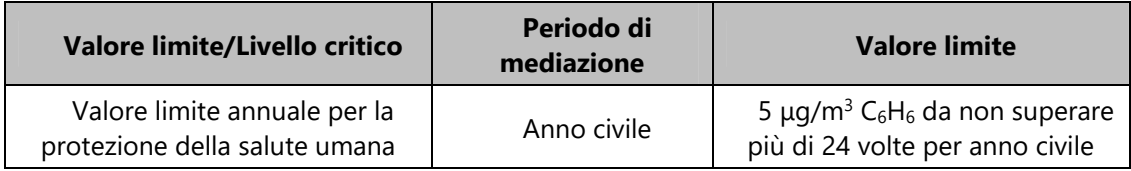

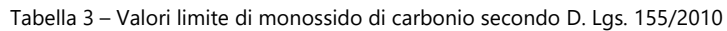

| <b>Valore limite</b>                                  | Periodo di<br>mediazione                           | <b>Valore limite</b> |  |  |
|-------------------------------------------------------|----------------------------------------------------|----------------------|--|--|
| Valore limite per la protezione<br>della salute umana | Media massima<br>giornaliera calcolata<br>su 8 ore | 10 mg/m $3$          |  |  |

Tabella 4 – Valori limite di biossido di zolfo secondo D. Lgs. 155/2010

| <b>Valore limite</b>                                         | Periodo di<br>mediazione                                     | <b>Valore limite</b>  |  |  |
|--------------------------------------------------------------|--------------------------------------------------------------|-----------------------|--|--|
| Soglia di allarme                                            | Superamento per<br>3 ore consecutive del<br>valore di soglia | 500 mg/m <sup>3</sup> |  |  |
| Valore limite orario per la<br>protezione della salute umana | Media su un ora                                              | 350 mg/m <sup>3</sup> |  |  |
| Valore limite per la<br>protezione della salute umana        | Media massima<br>giornaliera calcolata<br>su 24 ore          | 125 mg/m <sup>3</sup> |  |  |

Tabella 5 – Valori limite per polveri sottili secondo D. Lgs. 155/2010

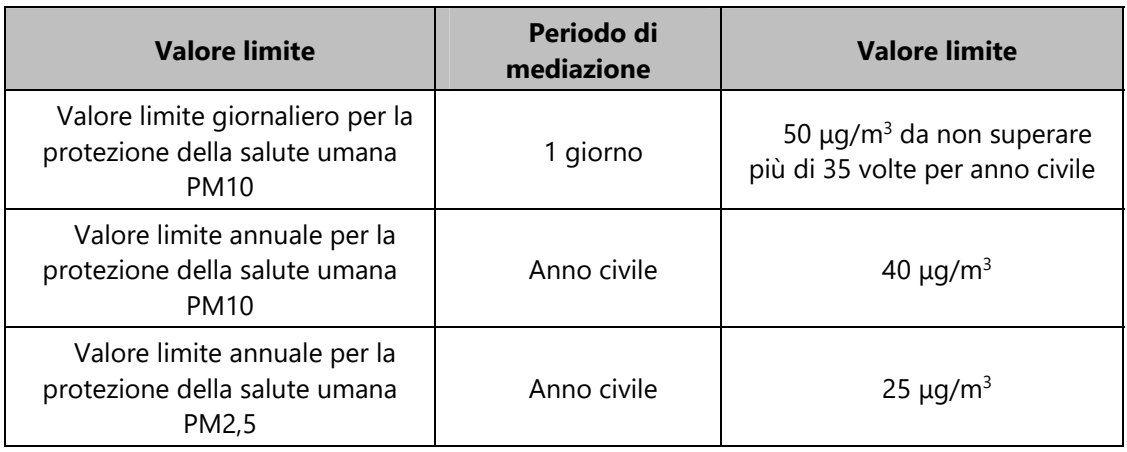

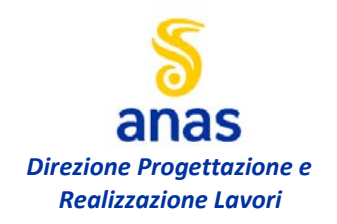

# **3. ANALISI DELLO STATO ATTUALE**

#### **3.1 INQUADRAMENTO TERRITORIALE**

L'intero tracciato di progetto copre una lunghezza di circa 46 km tra Gioia del Colle e Loc. Santa Lucia nel comune di Matera, oltre lo sviluppo degli svincoli. I primi 23 km, fino alla Z.I. Iesce, sono compresi nel territorio della regione Puglia, nei comuni di Gioia del Colle e Santeramo in Colle, i restanti ricadono in Regione Basilicata, interamente nel comune di Matera, a parte gli ultimi metri a sud del ponte sul Bradano nel comune di Miglionico.

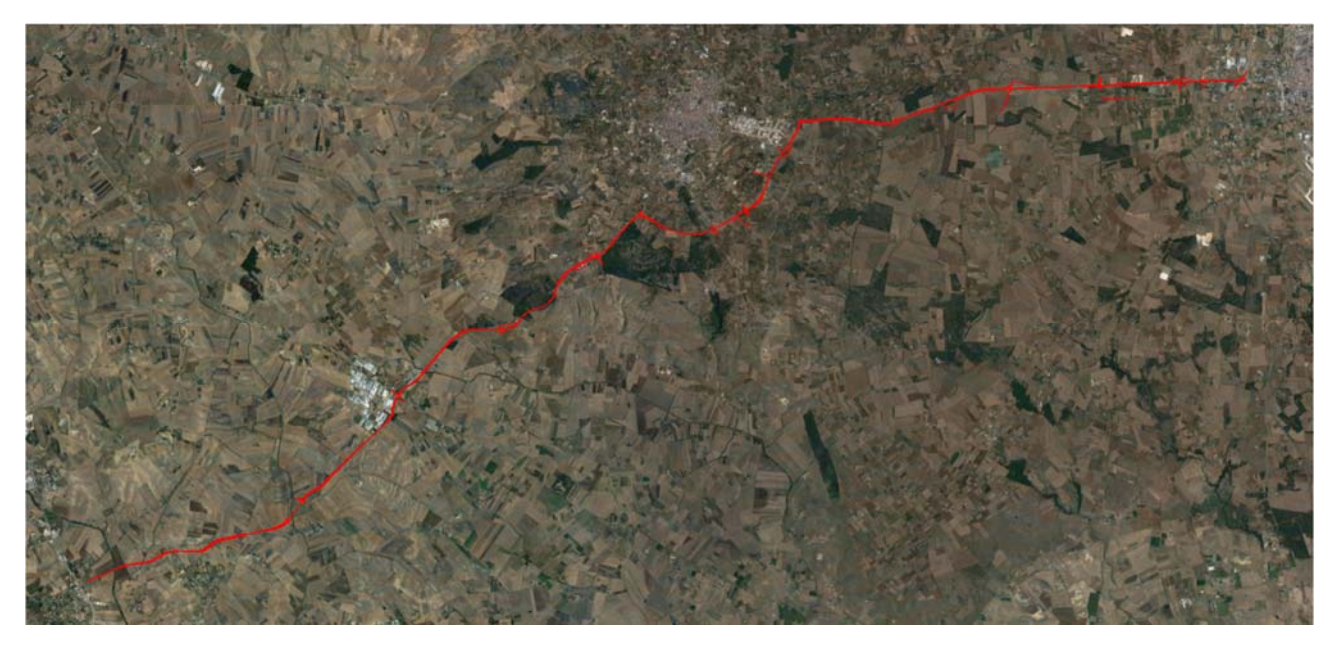

Figura 1 - Area di studio "Murgia – Pollino" – vista tracciato di progetto categoria C1

L'area che sarà interessata dai lavori è compresa tra i 125 ed i 500 m di altitudine e mostra morfologia collinare. La maggior parte dei tipi di suolo che saranno interessati dall'infrastruttura sono gestiti ad agro ecosistemi, costituiti da alternanza di superfici a seminativo, piccole superfici a colture legnose agrarie (vite) e limitate presenze vegetazionali rappresentate soprattutto da porzioni di terreno marginali all'attività agricola (siepi, filari e fossi). Il tracciato di progetto si mantiene per la grande maggioranza del suo sviluppo, a distanza da aree densamente abitate, avvicinandosi a contesti marcatamente urbanizzati solo nei pressi dell'origine di progetto, della Z.I. a est di Santeramo, della Z.I. Iesce al confine di regione, marginalmente nei primi km del by-pass di Matera. Le aree edificate lambite dal tracciato risultano perlopiù a carattere produttivo, caratterizzate da un costruito di tipo industriale con capannoni e depositi, oltre ad ampie aree asfaltate o cementate. Vi è poi una tipologia di edificato a carattere isolato e sparso, rappresentato da edifici a vocazione agricola o mista

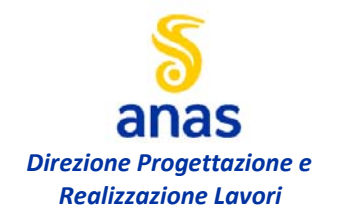

residenziale/agricola, o comunque da manufatti individuali circondati da vaste aree destinate a colture, a verde o di tipo residuale.

#### **3.2 STATO ATTUALE DELLA QUALITÀ DELL'ARIA**

Nel presente paragrafo vengono riportati ed analizzati i dati di qualità dell'aria della zona oggetto d'indagine come riferimento per le condizioni ante operam, che saranno poi utili al confronto con i dati di output derivanti dalla modellazione atmosferica proposta.

I dati riportati in forma grafica nelle successive figure mostrano i valori di concentrazione dei principali inquinanti su base annuale, giornaliere e oraria, misurati dalle centraline gestite da ARPA PUGLIA. In particolare, si evidenziano i dati di qualità dell'aria rilevati dalla stazione mobile ARPA, all'interno dell'area industriale di Gioia del Colle (40.810020, 16.925012), più prossima al sito di studio, ubicata a pochi km dal sito di interesse, e della centralina "Altamura - Via Santeramo" (40.827865, 16.560195). Dall'osservazione dei grafici è possibile trarre le seguenti considerazioni:

 $\bullet$  Relativamente all'inquinante PM<sub>10</sub>, le soglie limite di concentrazione per le medie annuali (40  $\mu$ g/m<sup>3</sup>) non sono mai state superate negli ultimi anni, con un andamento piuttosto costante intorno a valori di concentrazione di 16 µg/m<sup>3</sup> per la centralina di Gioia del Colle e intorno ai 19  $\mu$ g/m<sup>3</sup> per la centralina di Altamura come mostrato in

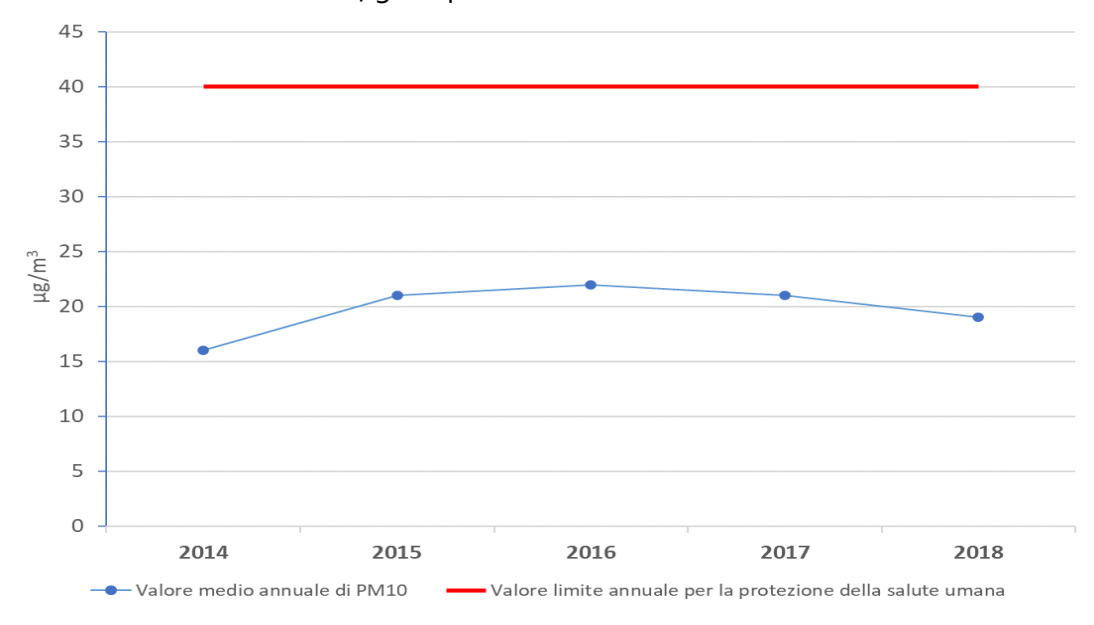

Figura 2;

• Relativamente ai superamenti dei valori di soglia giornalieri per il PM<sub>10</sub> (50 µg/m<sup>3</sup>) la centralina in Altamura conta 4 superamenti nell'anno 2019 mentre la centralina mobile in Gioia del Colle conta un singolo superamento nello stesso anno, comunque molto al di sotto del numero di superamenti massimi, pari a 35, previsti dalla Legge (Figura 3);

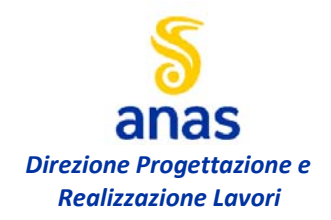

- Per il Benzene ( $C_6H_6$ ) non si evidenziano superamenti nel corso degli anni del valore limite di concentrazione media annuale (5  $\mu$ g/m<sup>3</sup>) previsto dalla Legge (Figura 4);
- Per il Biossido di Azoto (NO2) l'andamento medio orario delle concentrazioni rilevate per l'anno 2019 non mostra superamenti del valore limite di 200 µg/m<sup>3</sup> definito dalla Legge (Figura 5), così come per le concentrazioni medie annuali che si attestano intorno a valori di 28 µg/m<sup>3</sup> per la stazione di Altamura e di 15 µg/m<sup>3</sup> per la stazione di Gioia del Colle, comunque inferiori al valore limite previsto a 40  $\mu$ g/m<sup>3</sup> (Figura 6);
- $\bullet$  Per i dati relativi ai livelli di Ozono (O<sub>3</sub>), nel 2019 si sono verificati superamenti del valore di soglia per la protezione della salute umana di 120  $\mu$ g/m<sup>3</sup> nella stazione di Altamura, con un picco massimo orario che ha raggiunto i 160  $\mu$ g/m<sup>3</sup>. Per la stazione di Gioia del Colle non si sono verificati superamenti nello stesso anno (Figura 7);
- Sempre per l'Ozono il valore dell'indicatore AOT40 nel quinquennio 2014-2018 non viene misurato in nessuna delle due stazioni, nel resto del territorio regionale è in gran parte superiore al valore limite per la protezione della vegetazione (18000 µg/m<sup>3</sup>);
- Le misurazioni della stazione di Altamura per le polveri sottili (PM<sub>2.5</sub>) non mostra valori fuori norma (limite 20 µg/m<sup>3</sup>) nel quinquennio analizzato, con una media di concentrazione per il 2018 di 12  $\mu$ g/m<sup>3</sup> (Figura 8);
- Le concentrazioni di monossido di carbonio (CO) nel 2019, misurate dalla stazione mobile in Gioia del Colle, risultano di molto inferiori al valore limite per la protezione della salute umana, riferito alla massima media giornaliera su 8 ore e pari a 10 mg/m<sup>3</sup>, con il picco massimo misurato inferiore a 2 mg/m<sup>3</sup> (Figura 9);
- Per il Biossido di zolfo  $(SO<sub>2</sub>)$  i limiti sulla media giornaliera e oraria per la protezione della salute umana di 125 e 350  $\mu q/m^3$  non mostrano superamenti nel 2019 (Figura 10).

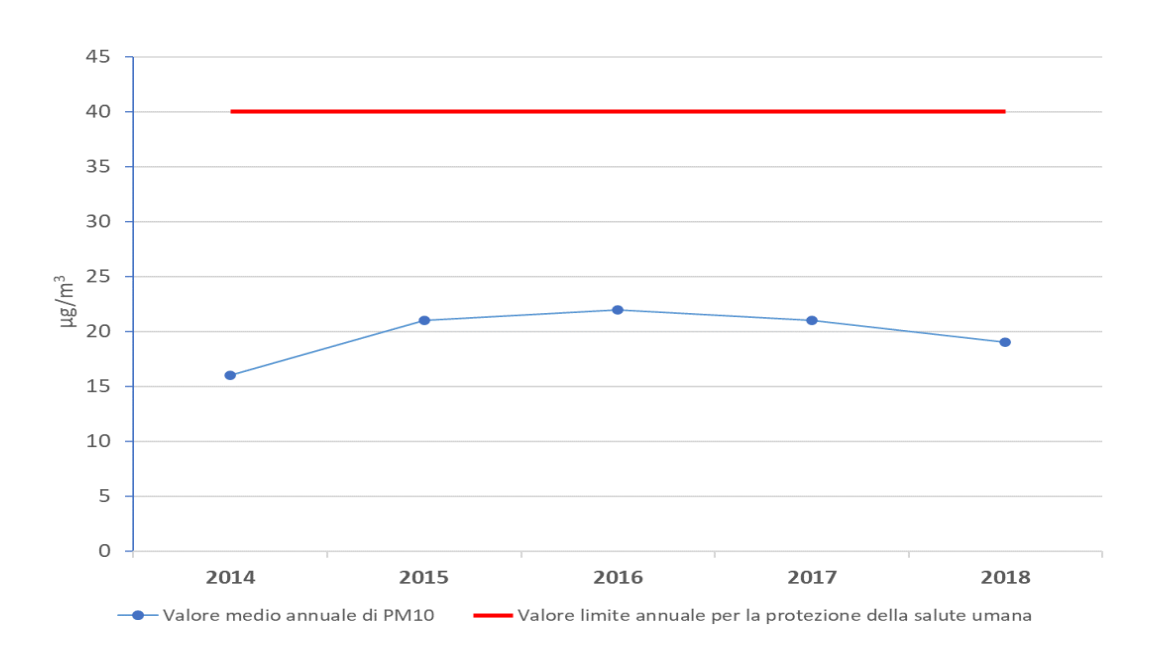

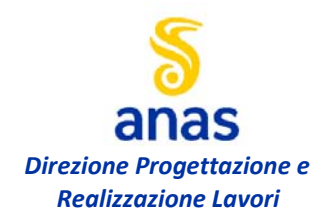

**Valutazione di impatto atmosferico – relazione tecnica** 

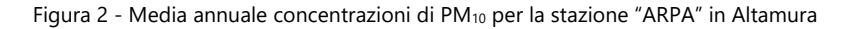

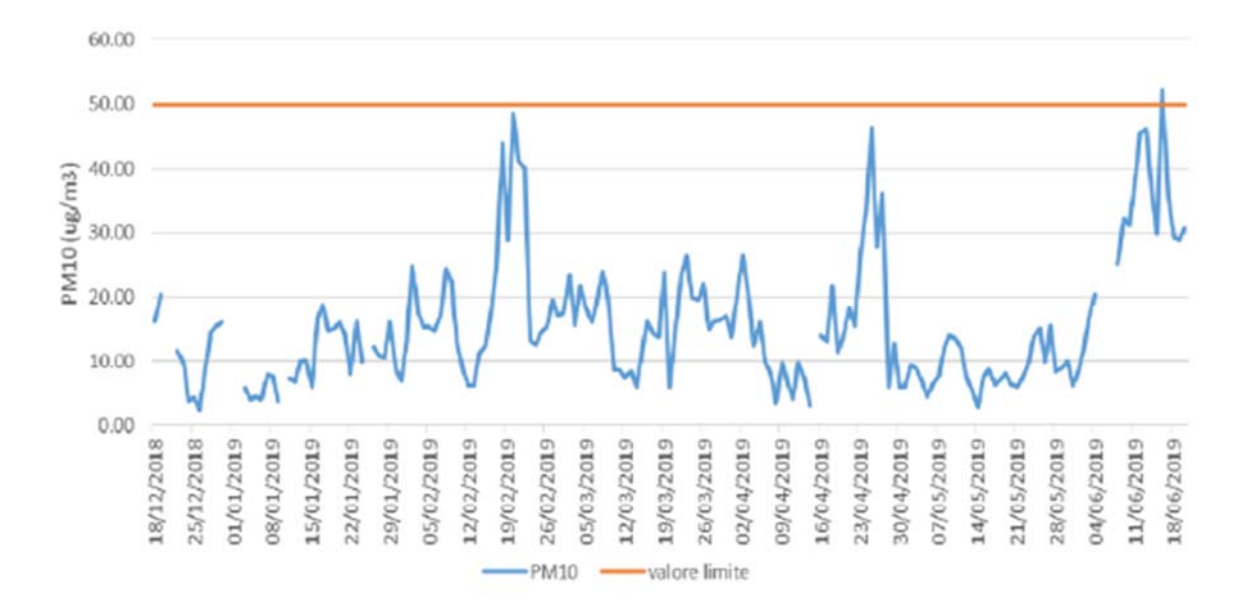

#### Figura 3 - Media giornaliera delle concentrazioni di PM<sub>10</sub> per la stazione mobile in Gioia del Colle, anno 2019

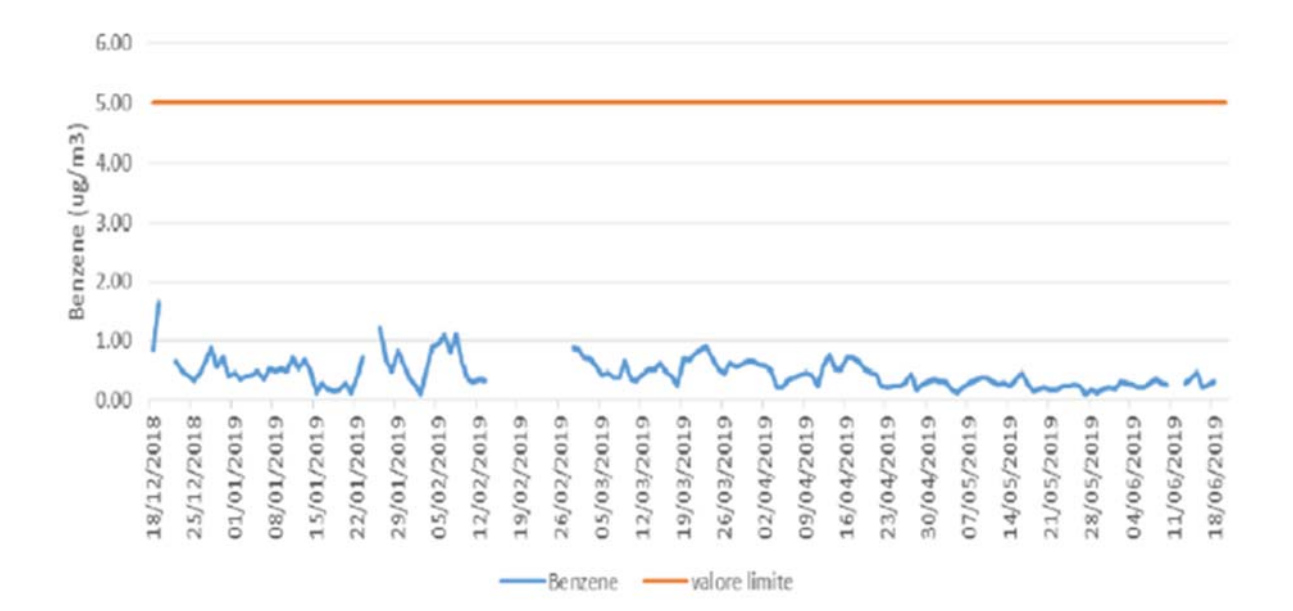

Figura 4 - Media giornaliera delle concentrazioni di C6H6 per la stazione mobile in Gioia del Colle, anno 2019

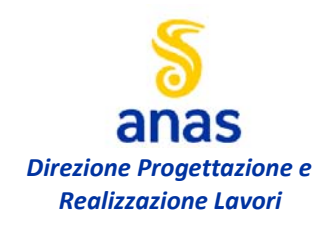

**Valutazione di impatto atmosferico – relazione tecnica** 

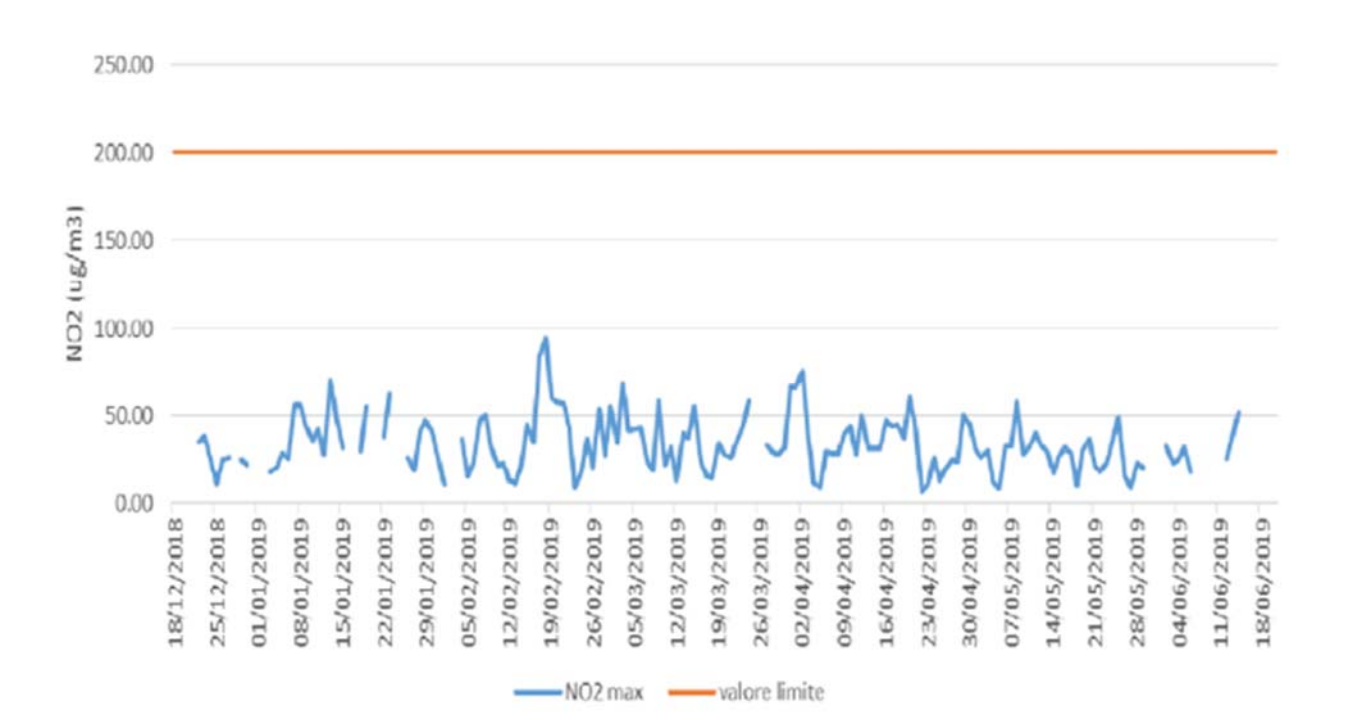

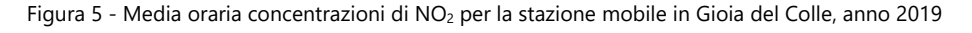

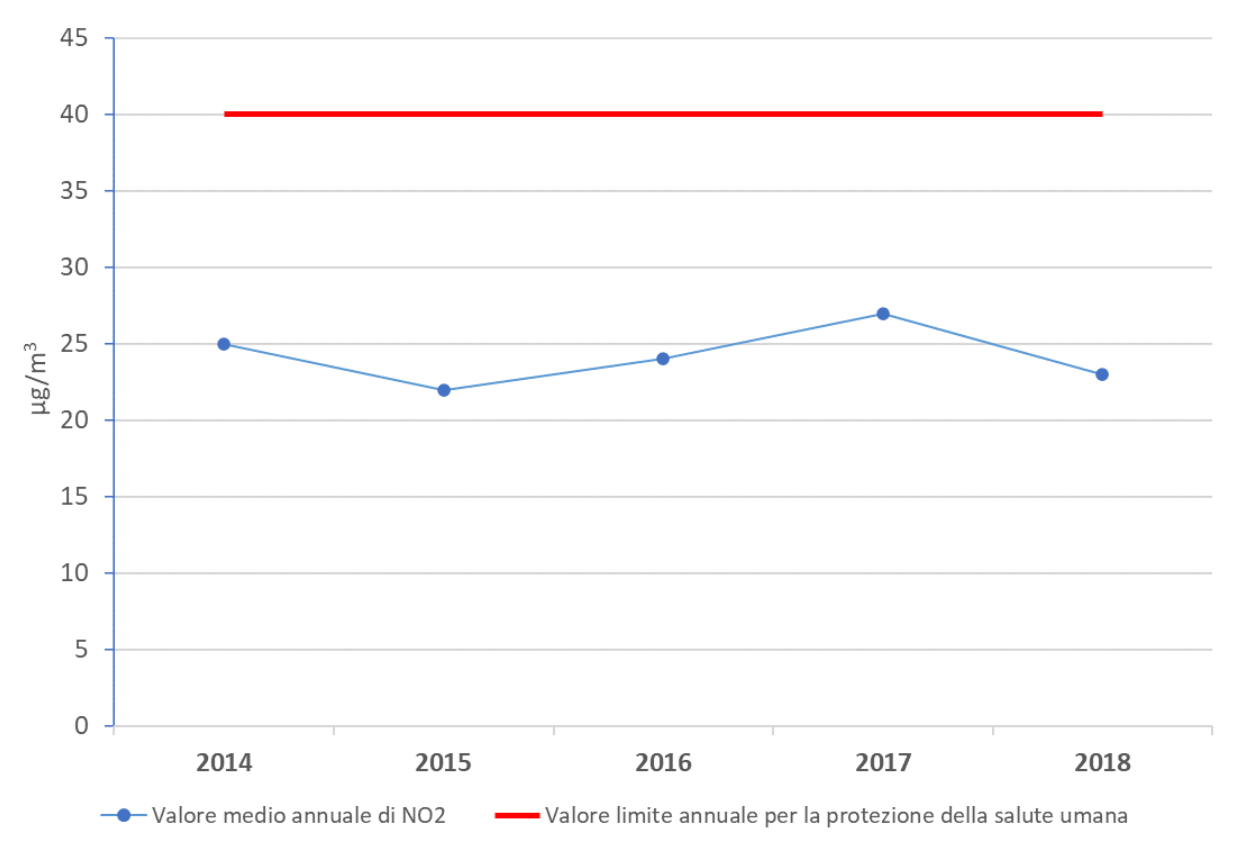

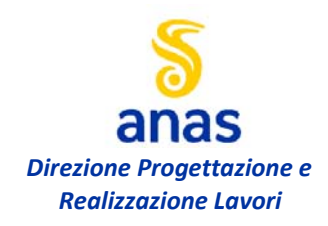

**Valutazione di impatto atmosferico – relazione tecnica** 

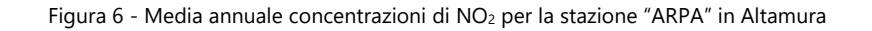

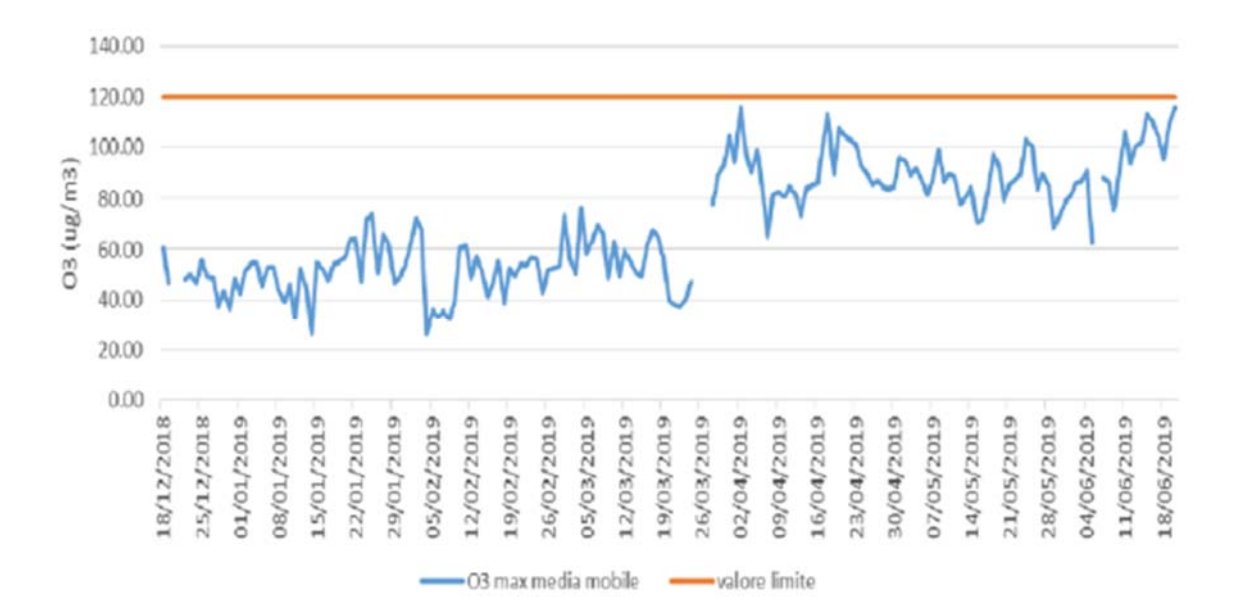

Figura 7 - Media oraria concentrazioni di O<sub>3</sub> per la stazione mobile in Gioia del Colle, anno 2019

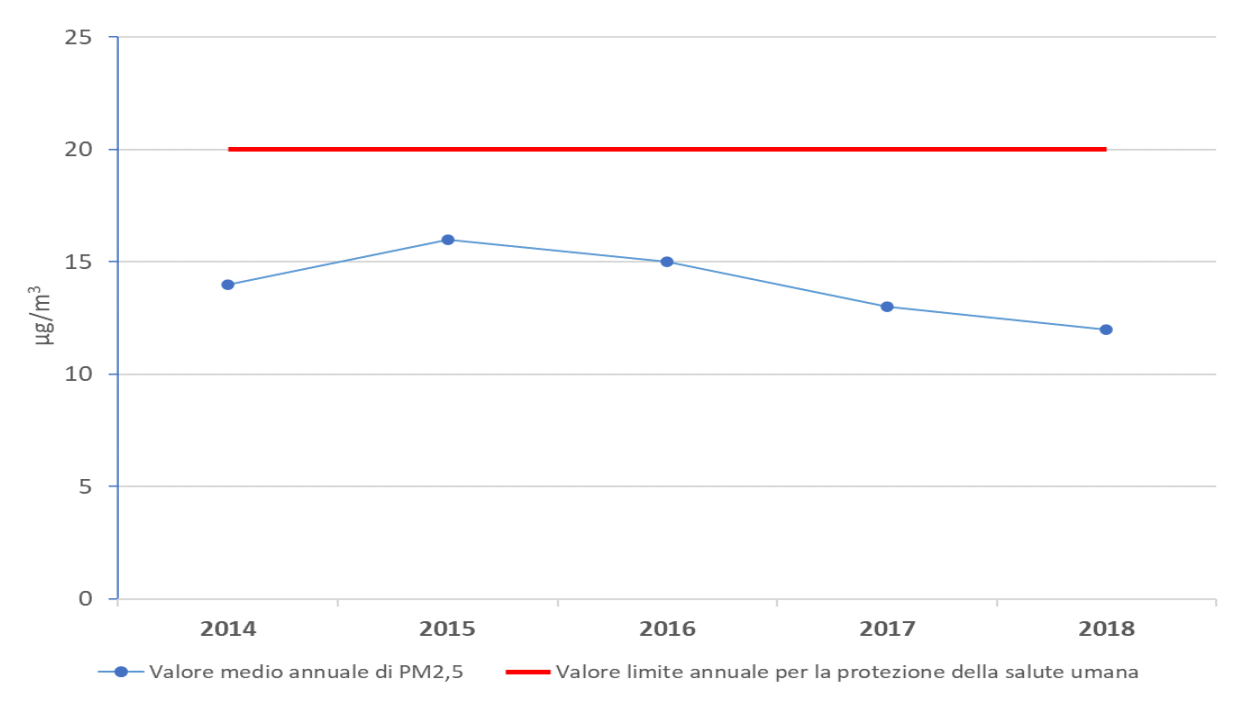

Figura 8 - Media annuale concentrazioni di PM2.5 per la stazione "ARPA" in Altamura

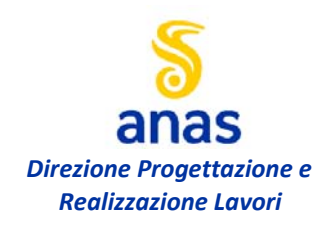

**Valutazione di impatto atmosferico – relazione tecnica** 

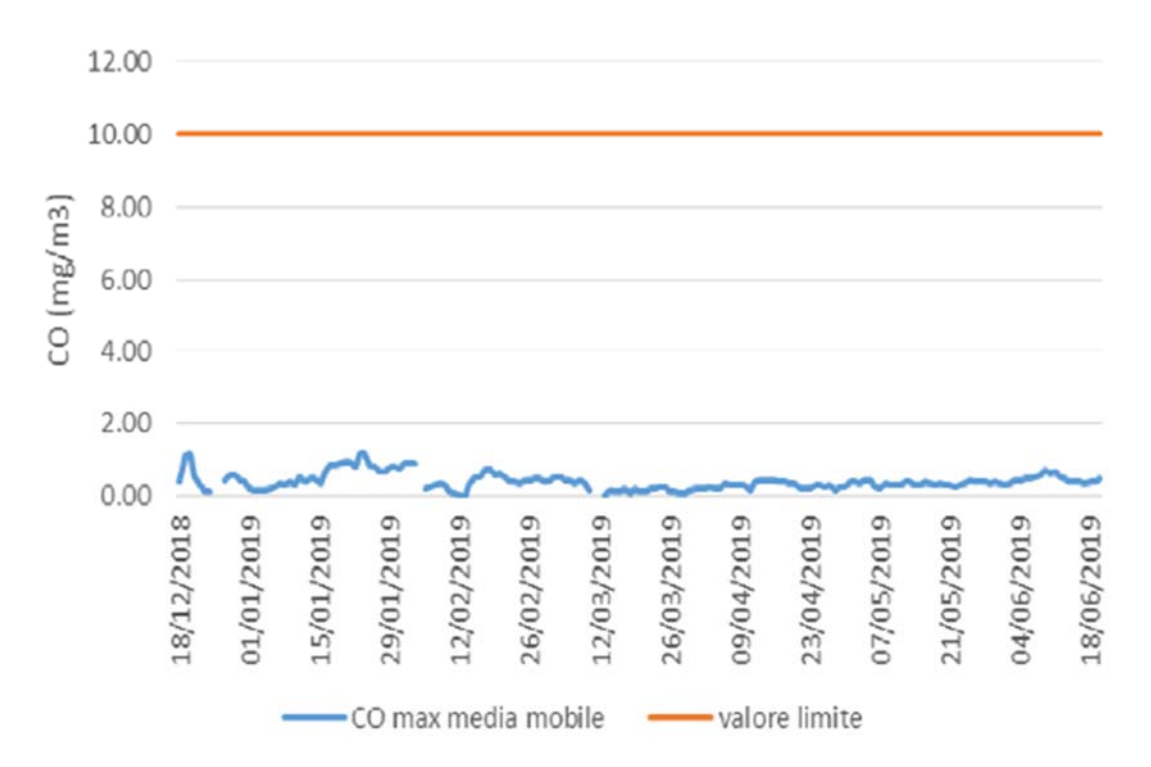

Figura 9 – Media giornaliera massima su 8 h delle concentrazioni di CO per la stazione mobile in Gioia del Colle, anno 2019

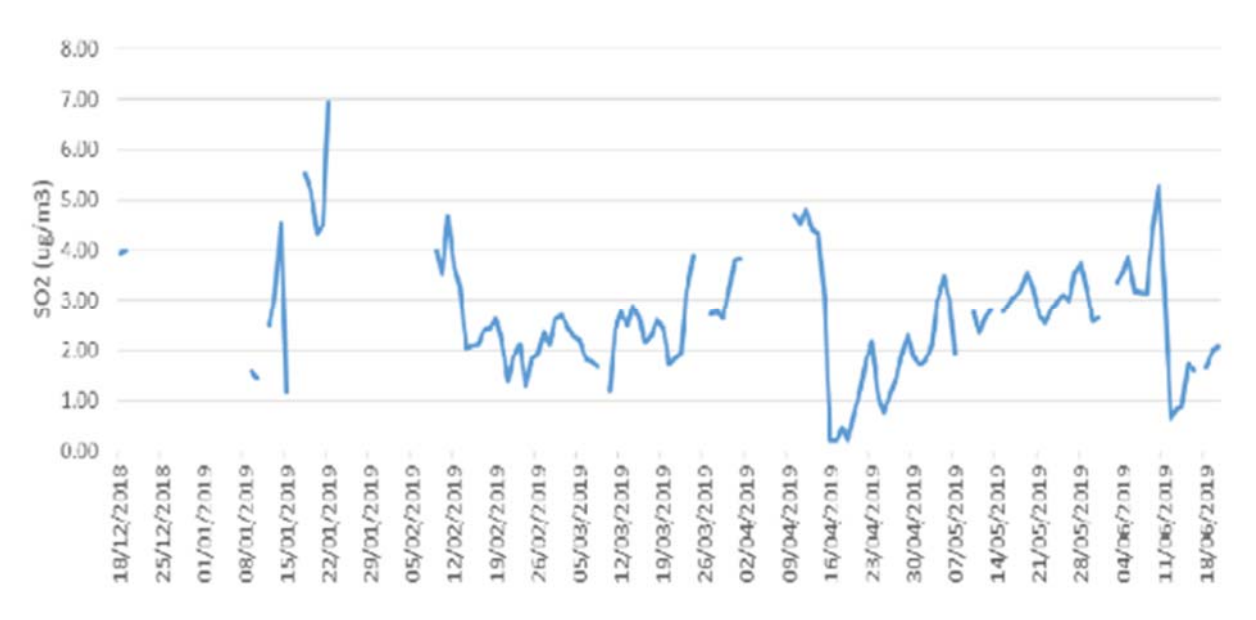

Figura 10 - Media giornaliera delle concentrazioni di SO<sub>2</sub> per la stazione mobile in Gioia del Colle, anno 2019

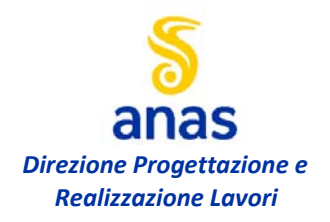

#### **Valutazione di impatto atmosferico – relazione tecnica**

#### **3.2.1 Nozioni generali sull'inquinamento atmosferico**

Per *inquinante,* si intende una sostanza estranea all'ambiente, riversata in atmosfera attraverso processi di origine antropica; il termine è però stato esteso a composti che, seppur normalmente presenti, assumono livelli di concentrazione rilevanti o comunque difformi dalle normali distribuzioni naturali.

Nel complesso, i trasporti sono responsabili di una quota rilevante di alcune delle principali sostanze inquinanti di origine antropica.

Gli inquinanti prodotti dal sistema dei trasporti possono essere classificati secondo molteplici criteri: con il termine inquinanti *primari* si intendono tutti gli inquinanti emessi direttamente in atmosfera; con il termine inquinanti *secondari* si intendono invece i prodotti di reazione tra gli inquinanti primari ed altri componenti dell'atmosfera.

Tra i principali processi di trasformazione di inquinanti primari in inquinanti secondari assumono un ruolo rilevante le reazioni fotochimiche che portano alla formazione del cosiddetto *smog fotochimico*. Gli inquinanti secondari prodotti attraverso reazioni chimiche innescate dalla radiazione solare vanno a costituire questo tipo di inquinamento caratteristico dei mesi estivi, durante le ore diurne.

I veicoli utilizzati per il trasporto stradale sono pressoché totalmente azionati da motori termici alimentati principalmente con benzina e con gasolio. Si descrivono di seguito i principali inquinanti primari e secondari connessi al traffico veicolare:

Ossido di carbonio (CO)

Inquinante primario.

L'ossido di carbonio è un gas incolore e inodore che si forma dalla combustione incompleta del carburante, sia per difetto di ossigeno, sia per le modalità della combustione. Le sue concentrazioni possono essere ben correlate all'intensità del traffico in vicinanza del punto di rilevamento; in particolare in una strada isolata la sua concentrazione mostra di solito valori massimi nell'intorno dell'asse stradale e decresce molto rapidamente fino a diventare trascurabile a una distanza di alcune decine di metri (Figura 11).

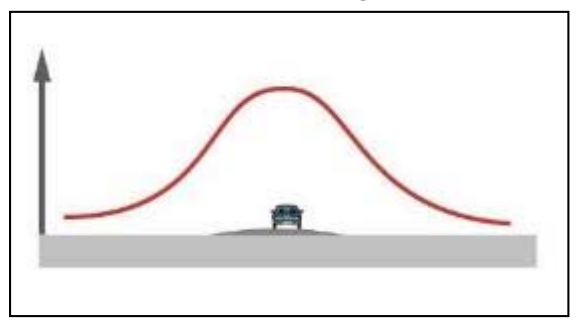

Figura 11 - Andamento qualitativo della concentrazione di CO nella sezione di una strada

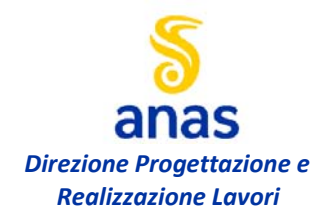

Ossidi di azoto (NOx)

Inquinanti primari.

I composti dell'azoto maggiormente presenti in atmosfera sono l'ammoniaca, diversi tipi di sali di NO<sub>3</sub><sup>-</sup>, NO<sup>-</sup><sub>2</sub>, ed NH<sub>4</sub><sup>+</sup> e diversi tipi di ossidi tra i più importanti l'ossido di azoto (NO), l'ossido di diazoto (N<sub>2</sub>O), il biossido di azoto (NO<sub>2</sub>) e altri presenti in quantità molto piccole. Sono prodotti durante la combustione poiché l'azoto presente nell'aria e, sotto forma di composti azotati, nel combustibile, si combina con l'ossigeno presente nell'aria.

Ossidi di zolfo (SO<sub>x</sub>)

Inquinanti primari.

I principali ossidi di zolfo presenti in atmosfera sono  $SO<sub>2</sub>$  e  $SO<sub>3</sub>$ ; provengono in generale dall'ossidazione dello zolfo contenuto nei combustibili; la reattività dell'SO<sub>2</sub> con l'umidità dell'aria porta alla formazione di acido solforico  $(H_2SO_4)$ , presente nelle piogge acide. L'emissione di ossidi di zolfo dovuta al traffico veicolare è trascurabile in rapporto al totale delle emissioni nazionali in quanto lo zolfo nelle benzine è pressoché assente e nel gasolio è presente in tracce.

#### Piombo (Pb)

Inquinante primario.

 $\dot{E}$  un metallo pesante tossico per l'uomo soprattutto nella sua forma ionizzata (Pb<sup>++</sup>). Le emissioni di piombo sono caratteristiche dei motori a scoppio, in quanto composti di piombo sono aggiunti alla benzina per migliorarne le capacità antidetonanti. Le emissioni di piombo risultano proporzionali al consumo di benzina; l'utilizzo della benzina "verde" (0.013 g/l di Pb) sta portando la quasi totale eliminazione del contributo alle emissioni di piombo da parte della circolazione veicolare.

#### Anidride carbonica (CO<sub>2</sub>)

Inquinante primario.

L'anidride carbonica è uno dei gas normalmente presenti nell'atmosfera. Fra le cause antropiche di emissione della CO<sub>2</sub> nell'atmosfera sono predominanti tutti i processi di combustione e quindi anche tutti quelli che avvengono nei motori dei veicoli stradali.

#### Composti Organici Volatili diversi dal metano (COVNM)

Inquinanti primari.

Costituiscono un insieme di specie e di classi di natura organica, presenti in atmosfera in fase gassosa. Sono costituiti da idrocarburi (contenenti solo carbonio e idrogeno) e da sostanze

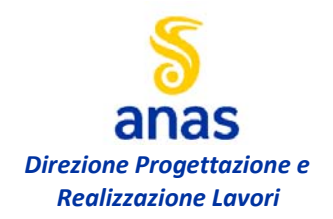

ossigenate. Sono contenuti nei gas di scarico, in conseguenza della combustione incompleta del carburante; hanno un ruolo molto importante nei processi di formazione di inquinanti secondari attraverso reazioni fotochimiche.

I veicoli stradali sono considerati tra le sorgenti più importanti di IPA (idrocarburi policiclici aromatici) in quanto nel recente passato il contenuto di idrocarburi aromatici nelle benzine è stato incrementato, in sostituzione del piombo, per migliorare il potere antidetonante. Tra gli IPA viene considerato separatamente il *benzene*.

#### Particolato (PTS)

Inquinante primario e secondario.

Il particolato è costituito da un complesso di particelle di dimensioni microscopiche sia solide che liquide: particelle carboniche incombuste, idrocarburi, sali di vario tipo. Le emissioni di particolato dovute a cause antropiche sono principalmente dovute ad attività industriali e al traffico veicolare; l'emissione di particolato è tipica dei motori diesel e viene esaltata dalla scarsa efficienza del sistema di iniezione; nei motori a benzina l'emissione è trascurabile.

La frazione di particolato che più facilmente può essere trattenuta dai polmoni è quella costituita da particelle di diametro inferiore a 10  $\mu$ m (indicata con la sigla PM10).

Ozono  $(O_3)$ 

Inquinante secondario.

È un gas incolore dal forte potere ossidante e dall'odore pungente; è un normale componente delle zone più elevate dell'atmosfera ma i problemi di inquinamento dell'aria da ozono sono legati al significativo incremento che questo gas subisce nelle zone prossime al suolo a causa di una complessa catena di reazioni fotochimiche favorite da un elevato irraggiamento solare. Le reazioni fotochimiche che portano ad un aumento della concentrazione di ozono a bassa quota sono legate alla presenza di ossidi di azoto e di idrocarburi volatili.

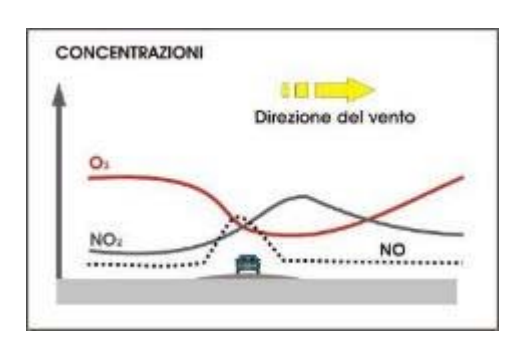

Figura 12 - Andamento qualitativo della concentrazione di NO, NO2 e O3 nella sezione di una strada

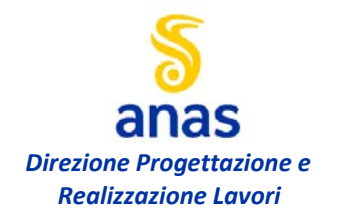

L'emissione di inquinanti e quindi la variazione della composizione chimica dell'atmosfera possono provocare delle variazioni del clima su piccola e vasta scala. Si considerano di seguito i principali effetti su vasta scala prodotti dall'emissione di inquinanti.

#### Effetto serra

L'anidride carbonica (CO<sub>2</sub>) ed altri gas come il metano (CH<sub>4</sub>) e i fluorocarboni (F-11 e F-12) sono capaci di alterare l'equilibrio termico della terra fungendo da schermo unidirezionale alle radiazioni termiche, cioè intrappolando l'energia a piccola lunghezza d'onda inviata dal sole e rinviata dalla terra a lunghezza d'onda superiore; l'equilibrio tra questi fenomeni consente di mantenere, alla temperatura media attuale della terra (15°C), la matrice acquosa presente sulla terra allo stato liquido. Un aumento della concentrazione di  $CO<sub>2</sub>$  in atmosfera, dovuto alle combustioni e quindi in maniera rilevante anche al traffico veicolare, porterebbe alla formazione di un sistema più efficace nel trattenere le radiazioni infrarosse rimandate dalla superficie terrestre, portando in modo irreversibile ad un aumento della temperatura media della terra.

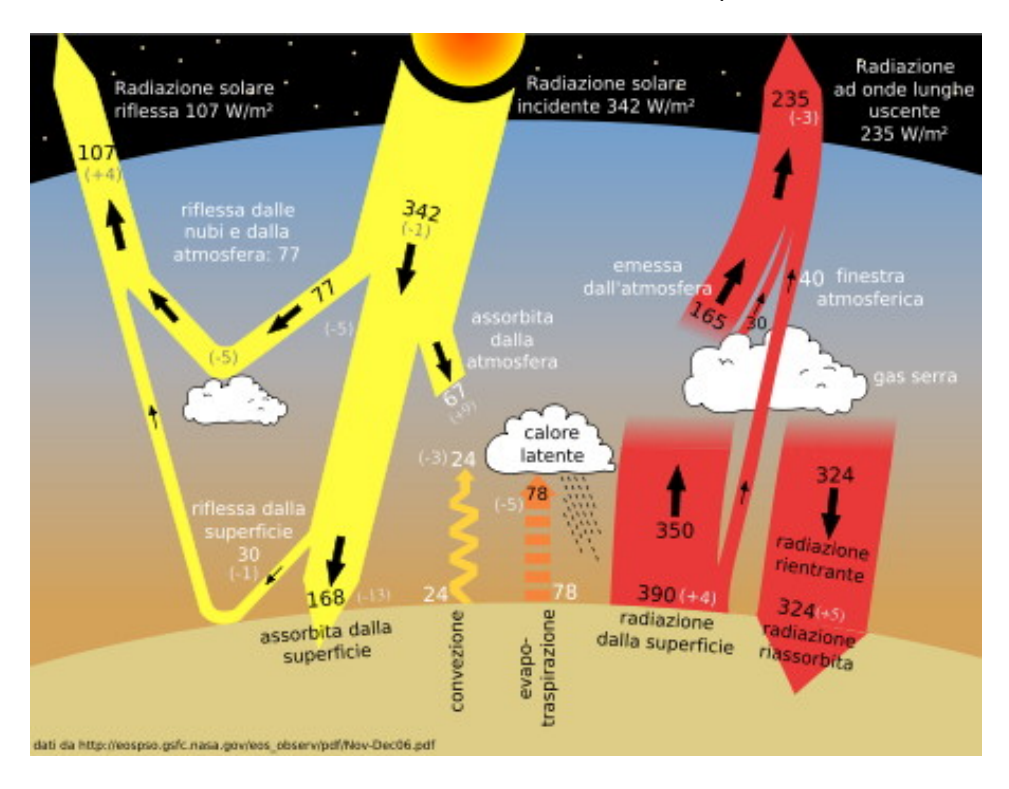

Figura 13 – Schema contributi per l'effetto serra

#### Effetto frigorifero

Questo tipo di effetto si manifesta con una diminuzione della temperatura media terrestre; esso sembra legato all'aumento dell'inquinamento da particelle sospese in atmosfera: il

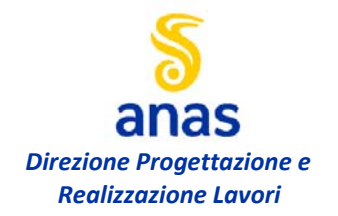

particolato, infatti potrebbe agire direttamente sulla temperatura assorbendo, disperdendo e deviando la radiazione solare o la radiazione infrarossa proveniente dalla terra. In particolare il particolato agirebbe come nucleo di condensazione nella formazione di nuvole che aumentano la riflessione della radiazione solare nello spazio (diminuzione di temperatura).

#### Diminuzione dello strato di ozono nella stratosfera

L'ozono (O3), forma allotropica dell'ossigeno molecolare, forma uno strato all'interno della stratosfera, ad un'altezza di circa 18-60 km. Questo strato funge da filtro alla radiazione solare bloccando la maggior parte della radiazione ultravioletta tra 240 e 320 nm, che a queste lunghezze d'onda è mutagena e cancerogena a livello cutaneo. Lo strato di ozono è il risultato di processi di formazione e distruzione dello stesso; alcuni NO<sub>x</sub>, sfuggendo ai processi di trasformazione e di rimozione che avvengono nella troposfera, possono arrivare fino alla stratosfera ed inserirsi in questo ciclo impedendo la formazione dell'ozono dissociato; analogamente i cloro-fluorocarboni poiché sono molto stabili vengono trasportati fino all'ozonosfera e si inseriscono nel processo.

#### Emissioni da traffico veicolare

Per emissione, si intende l'introduzione di sostanze nocive nell'atmosfera da parte di sorgenti di inquinamento in un intervallo di tempo determinato; il traffico veicolare è una sorgente di emissione di tipo lineare costituita da un insieme di sorgenti puntiformi (veicoli) che si muovono lungo una linea.

I motori attualmente in uso nei veicoli stradali possono essere classificati, a seconda del tipo di combustione in due categorie: motori ad accensione comandata (detti anche motori a benzina, anche se possono essere usati altri tipi di combustibile) e motori ad accensione spontanea (o motori Diesel). La progettazione e l'esercizio dei motori, da alcuni anni è condizionata da due aspetti molto importanti: la necessità di limitare il contributo all'inquinamento delle aree urbane e l'esigenza di migliorare significativamente l'economia dei consumi di combustibile. Le principali fonti di emissione di un veicolo sono localizzate nell'apparato di propulsione: serbatoio, sistema di alimentazione, motore, tubo di scappamento. Le emissioni da veicoli su strada si possono esprimere come la somma di tre tipologie di contributi:

#### *E= Ehot+Ecold+Eevap*

*Ehot* sono le emissioni a caldo, ovvero le emissioni da veicoli i cui motori hanno raggiunto la loro temperatura d'esercizio;

*Ecold* è il termine che tiene conto dell'effetto delle emissioni a freddo, ovvero delle emissioni durante il riscaldamento del veicolo (convenzionalmente sono le emissioni che si verificano quando la temperatura dell'acqua di raffreddamento è inferiore a 70°C);

*Eevap* sono le emissioni evaporative costituite dai soli COVNM (composti organici volatili non metanici); queste emissioni sono rilevanti solo per i veicoli a benzina.

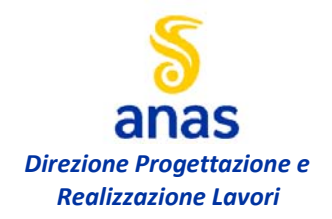

Alla somma delle emissioni a caldo e a freddo, viene dato il nome di emissioni allo scarico.

La produzione di una vasta gamma di inquinanti da parte di un veicolo dotato di motore a combustione interna è determinata dal fatto che le reazioni di ossidazione del combustibile in presenza di aria non avvengono in condizioni ideali (una combustione completa e in condizioni ideali darebbe come unici prodotti di reazione acqua  $H_2O$  e anidride carbonica  $CO_2$ ). I fattori che influenzano le emissioni sono molteplici e reciprocamente correlati:

- caratteristiche del veicolo;
- caratteristiche del tracciato stradale.

L'intensità dell'emissione di inquinanti da parte del traffico stradale può essere espressa per mezzo di diversi parametri; in generale la misura delle emissioni viene riferita a condizioni medie durante un intervallo di tempo fissato e relativamente ad un veicolo si esprime come massa di inquinante emesso per unità di distanza percorsa (esempio: g/km).

Le emissioni non hanno alcun legame diretto con gli effetti (sanitari ed ambientali) dell'inquinamento atmosferico. E', infatti, la dispersione atmosferica che determina quanta parte delle emissioni rimane in aria (la concentrazione).

Nel caso del traffico, dato che l'emissione avviene a pochi centimetri dal suolo, quest'ultima può essere considerata in prima approssimazione una variabile proxy (Indicatore statistico che descrive il comportamento di un determinato fenomeno non osservabile direttamente) delle concentrazioni. Pertanto, ad esempio, l'emissione lineare può essere utilizzata come primo indice grossolano di criticità ambientale. L'applicazione più classica delle emissioni rimane, anche nel traffico, quella di individuare la causa principale di inquinamento (auto o mezzi pesanti; auto catalitiche o auto più vecchie) e proporre gli interventi di abbattimento (modifiche alle velocità di percorrenza, limitazione a particolari mezzi o in particolari orari).

Tra i possibili inquinanti emessi in atmosfera, il traffico veicolare ha un peso preponderante, rispetto al totale delle emissioni nazionali, per le emissioni di monossido di carbonio (CO), ossidi di azoto (NO<sub>x</sub>), composti organici volatili diversi dal metano (COVNM), benzene (C<sub>6</sub>H<sub>6</sub>); ha un peso considerevole per le emissioni di anidride carbonica  $(CO<sub>2</sub>)$ , mentre ha un peso relativamente minore per gli ossidi di zolfo  $(SO<sub>x</sub>)$  a causa della progressiva riduzione del tenore di zolfo nei carburanti.

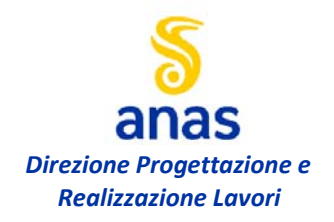

**Valutazione di impatto atmosferico – relazione tecnica** 

# **4. VALUTAZIONE DI IMPATTO ATMOSFERICO**

#### **4.1 PREMESSA**

Nel presente paragrafo si analizza l'impatto sull'atmosfera generato in fase di esercizio e la valutazione dell'impatto generato in fase ante-operam per l'opera "Murgia – Pollino", tratto Gioia del Colle – Matera.

L'analisi della dispersione di inquinanti in atmosfera è stata condotta mediante l'ausilio della modellazione matematica per una parte di territorio ritenuta più significativa.

L'analisi, condotta in accordo con quanto prescritto dalle procedure ANAS, è riferita agli inquinanti PM<sub>10</sub>, CO, NO<sub>x</sub> generati dal traffico veicolare di mezzi leggeri e pesanti transitanti lungo il tracciato di progetto.

Gli elementi modellati della viabilità attuale, possono identificarsi come segue:

- Carreggiate principali SP235 svincolo Gioia del Colle (A14) Santeramo in colle
- Carreggiate principali SP236 Santeramo in colle sud zona industriale Iesce
- Carreggiate principali SP271 zona industriale Iesce svincolo Serra-Paducci

Gli elementi modellati della viabilità di progetto, possono identificarsi come segue:

- Carreggiate principali SP235 svincolo Gioia del Colle (A14) Santeramo in colle
- Carreggiate principali By-Pass Santeramo in colle
- Carreggiate principali viabilità Santeramo sud zona Industriale Iesce
- Carreggiate principali zona industriale Iesce svincolo Serra-Paducci

#### **4.2 MODELLO DI CALCOLO**

Per l'elaborazione del modello descrittivo dell'area oggetto di studio, in termini di diffusione e dispersione degli inquinanti in atmosfera, è stato adottato un modello di distribuzione gaussiana delle principali sostanze derivanti da processi di combustione.

Il software utilizzato è AERMOD View nella versione 9.8.0 che supporta il codice di calcolo AERMOD dell'US-EPA n. 18081; in base alle linee guida degli enti internazionali per la protezione dell'ambiente (EPA Environmental Protection Agency e EEA European Environment Agency), AERMOD è riconosciuto tra gli strumenti modellistici raccomandati per le analisi di qualità dell'aria.

AERMOD si presta ad essere usato per lo studio di qualsiasi sorgente di emissione; il software dà la possibilità di ricostruire geometrie complesse ben rappresentative delle reali aree di studio, di considerare gli effetti dell'orografia del territorio, di calcolare le condizioni meteoclimatiche come variabili spazio-temporali.

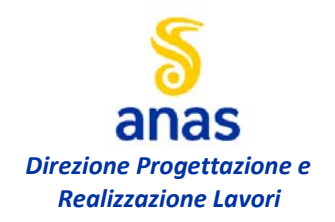

Il software si configura come sistema di modellazione con tre distinte componenti: AERMOD, AERMAP e AERMET. Il modulo AERMOD, come finora espresso, calcola la dispersione degli inquinanti in atmosfera in funzione dei dati territoriali di natura orografica e meteoclimatica; i dati gestiti dal modulo derivano dalle elaborazioni dei pre-processori AERMAP e AERMET: il primo è dedicato alla ricostruzione del modello tridimensionale del terreno, il secondo alla creazione del modello spaziale e temporale dell'atmosfera.

Al momento della creazione di un nuovo progetto in AERMOD, si specifica il sistema di coordinate di riferimento (sistema di proiezione e datum) e si definisce l'area di studio (coordinate del punto di riferimento ed estensione dell'area), come mostrato a titolo di esempio in Figura 14; la definizione geografica del progetto è di fondamentale importanza per tutte le successive elaborazioni.

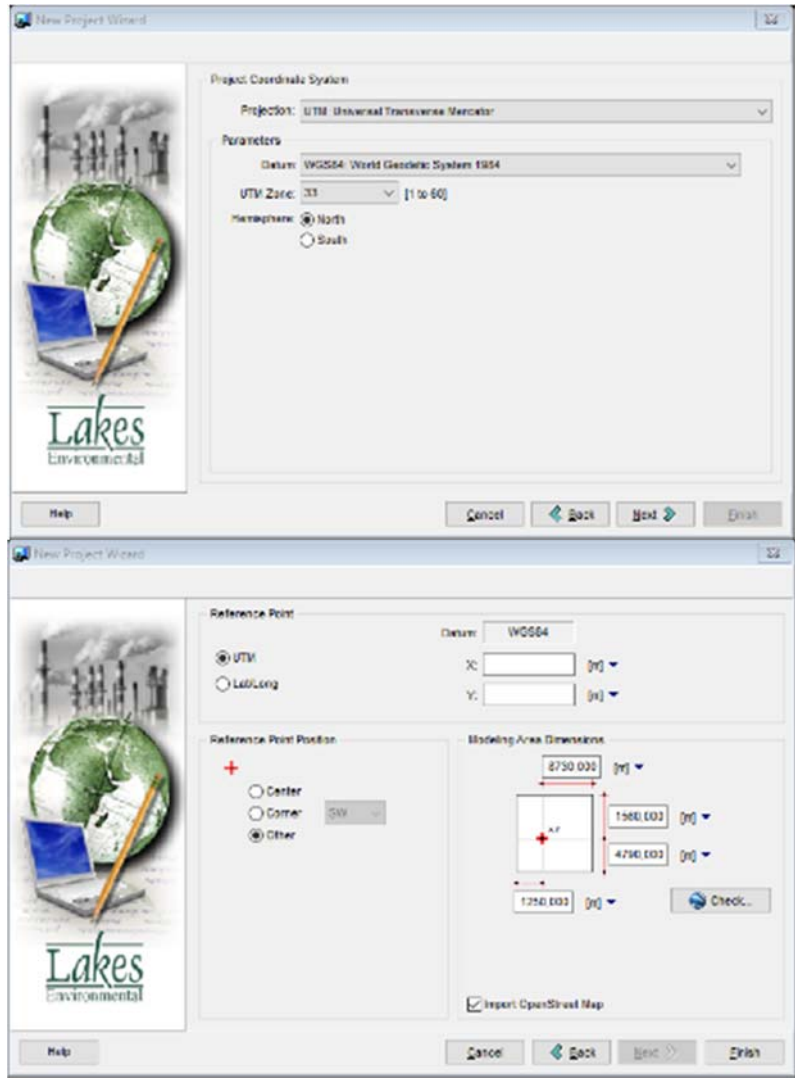

Figura 14 - Esempio di definizione geografica del progetto.

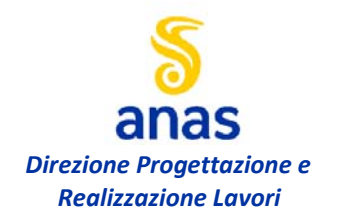

Successivamente viene importata la mappa dell'area di studio, come riportato in Figura 15. È possibile inserire files in formato raster (ad esempio \*.jpeg) o vettoriale (ad esempio \*.dxf); per le ragioni sopra indicate, è necessario che i files vengano preventivamente georeferenziati.

La mappa caricata costituisce un utile sfondo grazie al quale l'utente riesce ad orientarsi rapidamente nell'identificazione e nella modellazione degli elementi dell'area di studio.

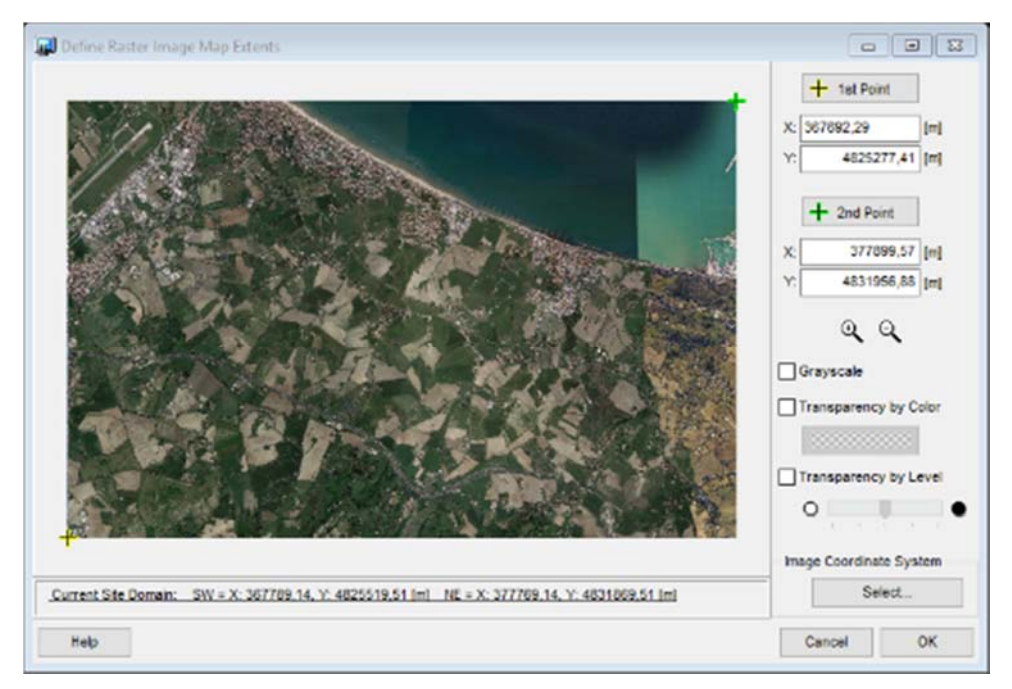

Figura 15 - Esempio di importazione della mappa in formato \*.jpeg.

Dopo aver definito il progetto, si procede all'inserimento dei dati di input del modello attraverso le sezioni descritte nel seguito.

Nella sezione "control pathway" (Figura 16) è possibile definire opzioni di modellazione quali processo di dispersione e grandezza restituita, tipo di inquinante e intervallo temporale di restituzione dei risultati, andamento del terreno.

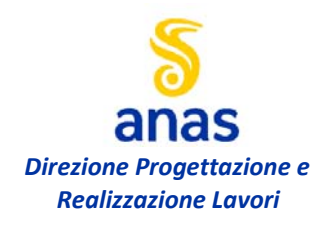

**Valutazione di impatto atmosferico – relazione tecnica** 

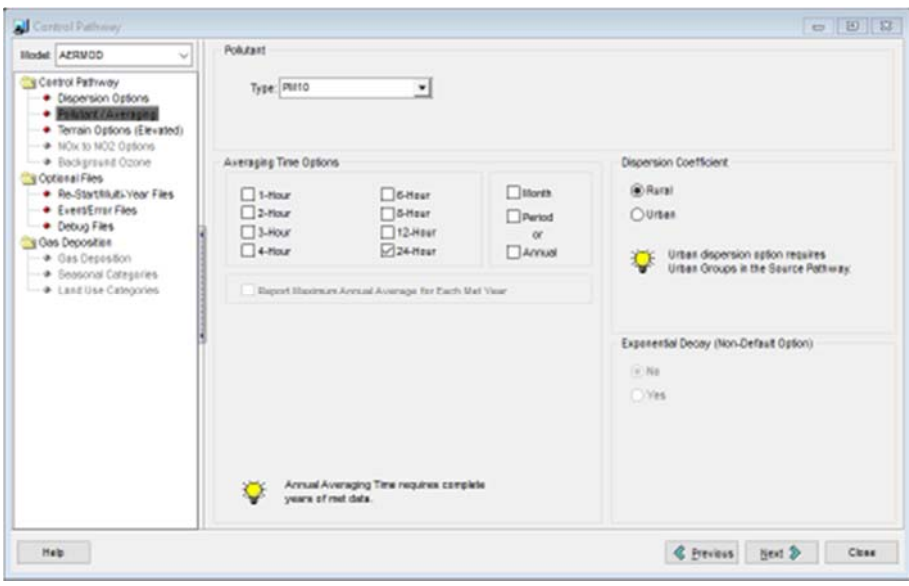

Figura 16 - Sezione "control pathway": esempio di definizione dell'inquinante.

Attraverso la sezione "source pathway" si accede finestra di definizione delle sorgenti emissive oggetto di studio, nella suddetta sezione è possibile visualizzare un riepilogo delle sorgenti imputate ed impostare opzioni di modellazioni avanzate.

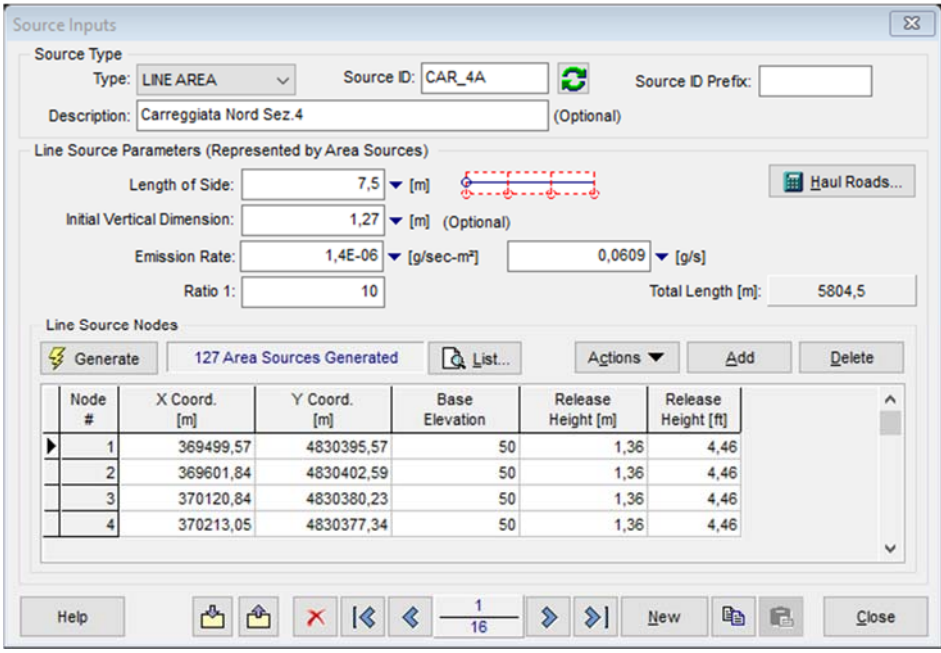

Figura 17 - Esempio di definizione delle sorgenti lineari.

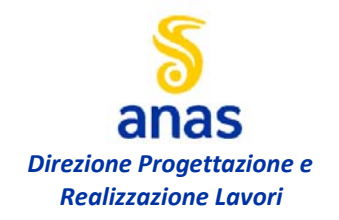

Nel particolare caso delle sorgenti lineari tipo strade, il software tiene conto della zona di miscelamento, sia orizzontale che verticale, così come definita nella figura seguente:

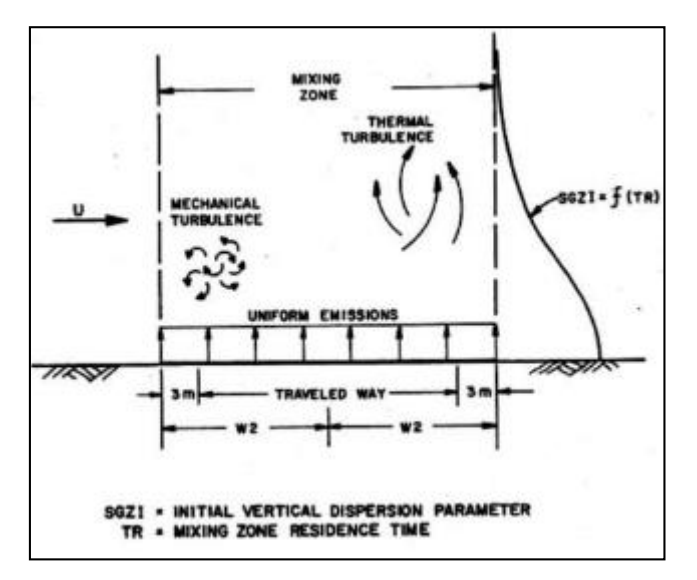

Figura 18 – Definizione delle zone di miscelamento

Il software permette inoltre la definizione dell'altezza di rilascio dell'inquinante scelto (Release Height) tramite l'inserimento delle caratteristiche geometriche dei veicoli coinvolti, come visibile dalla successiva Figura 19.

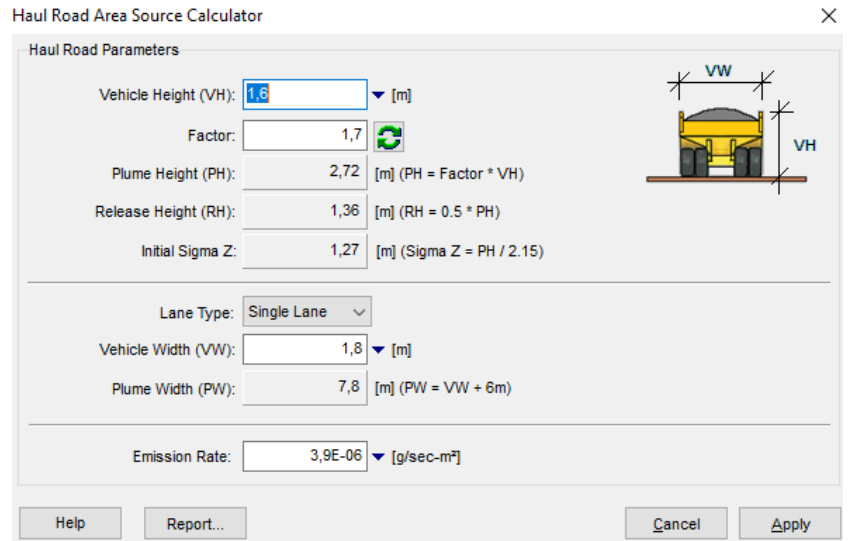

Figura 19 – Esempio definizione delle caratteristiche geometriche sorgenti lineari

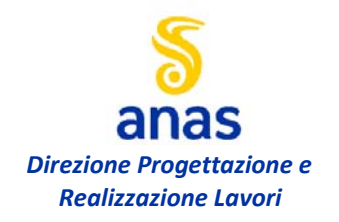

Dalla sezione "receptor pathway" si perviene alla definizione dei ricettori interessati dal processo emissivo oggetto di studio; all'interno dello stesso progetto possono essere inseriti ricettori distribuiti su una griglia (Figura 20) o localizzati in specifiche posizioni di interesse. Le griglie possono essere sia rettangolari che polari, collocate a diverse altezze da terra.

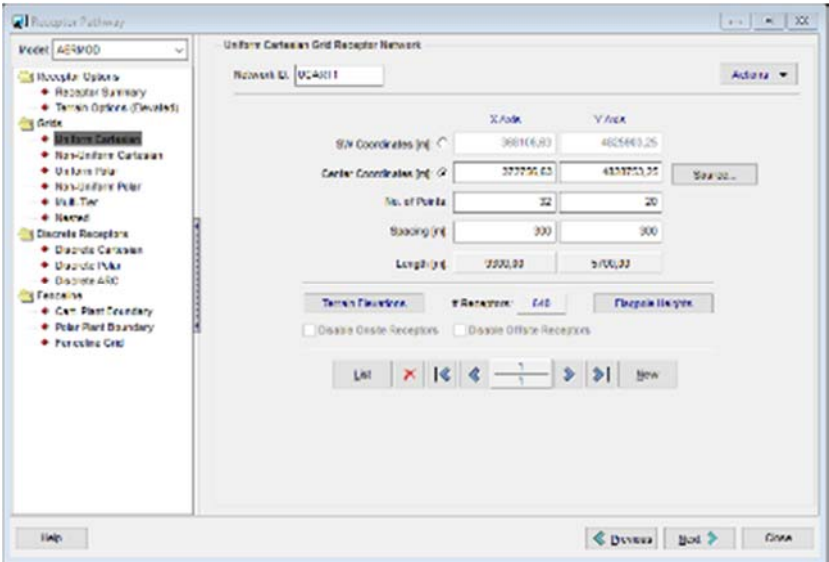

Figura 20 – Esempio di definizione della griglia di ricettori.

Nella successiva sezione "meteorology pathway" (Figura 21) vengono caricati i files di dati meteoclimatici \*.sfc e \*.pfl, contenenti rispettivamente i parametri atmosferici orari sulla superficie terrestre e lungo il profilo verticale, elaborati in precedenza mediante il modulo AERMET.

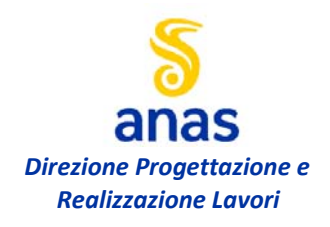

**Valutazione di impatto atmosferico – relazione tecnica** 

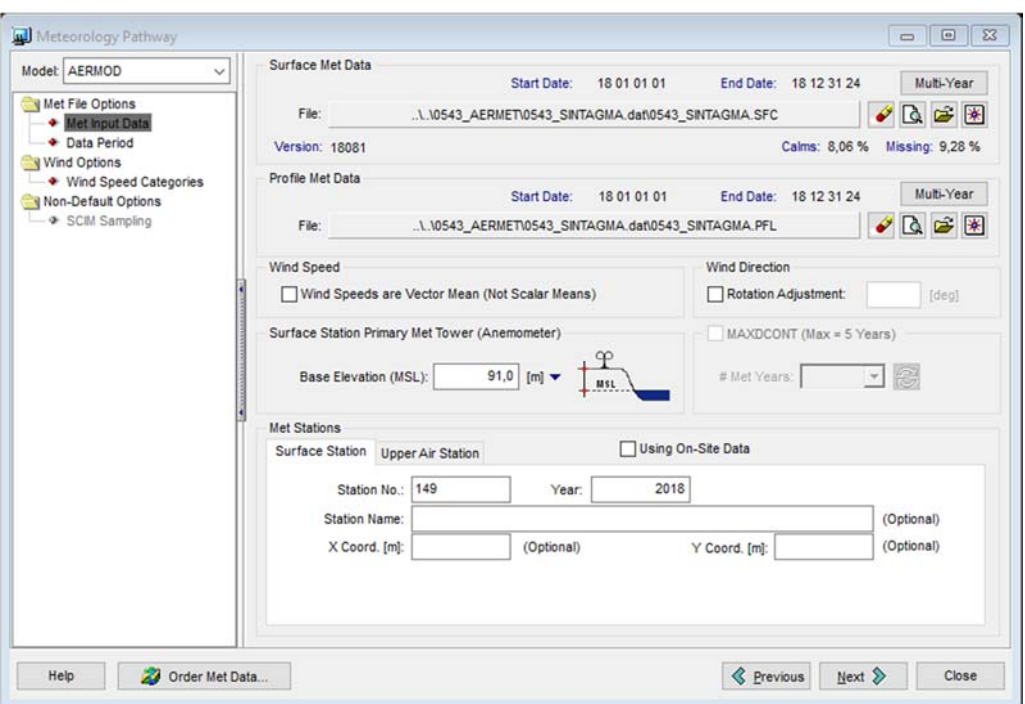

Figura 21 – Esempio di definizione dei files di dati meteoclimatici elaborati da AERMET.

Nell'ultima sezione "output pathway" vengono scelte le impostazioni di output per la simulazione di interesse, riguardanti ad esempio le linee di isolivello delle concentrazioni inquinanti o le informazioni da includere nei files di report.

Per migliorare la modellazione con AERMOD, è possibile inserire nel progetto altri dati di input, quali altimetria del terreno e presenza di edifici.

Attraverso la sezione "terrain options" viene attivato un processore che elabora e gestisce il modello tridimensionale del terreno, per consentire al programma di considerare gli effetti dell'orografia sulla propagazione degli inquinanti.

Nella sezione "building options" possono essere ricostruiti gli edifici reali, nell'ottica di valutare l'interazione che i più vicini alla sorgente potrebbero avere con la propagazione degli inquinanti.

È infine possibile lanciare il "run" del programma, per ottenere le concentrazioni degli inquinanti nell'area di indagine, espresse come valori puntuali e come andamento di curve di isolivello.

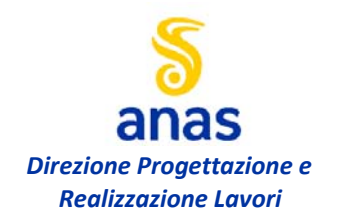

#### **4.3 DESCRIZIONE DEL MODELLO**

#### **4.3.1 Cartografia, sorgenti emissive e ricettori**

Definiti i contorni dell'area oggetto di studio sulla planimetria del tracciato di progetto, è stata creata una mappa georeferenziata ed inserita come base cartografica nel software AERMOD.

Su tale base è stata tracciata la viabilità attuale e di progetto, così come descritta al par. 4.1, corrispondente alla sorgente emissiva del modello di propagazione atmosferica; la medesima base cartografica, inserita nel pre-processore AERMAP, ha inoltre consentito la modellazione dell'orografia locale e la creazione del modello tridimensionale dell'area di studio (Figura 22).

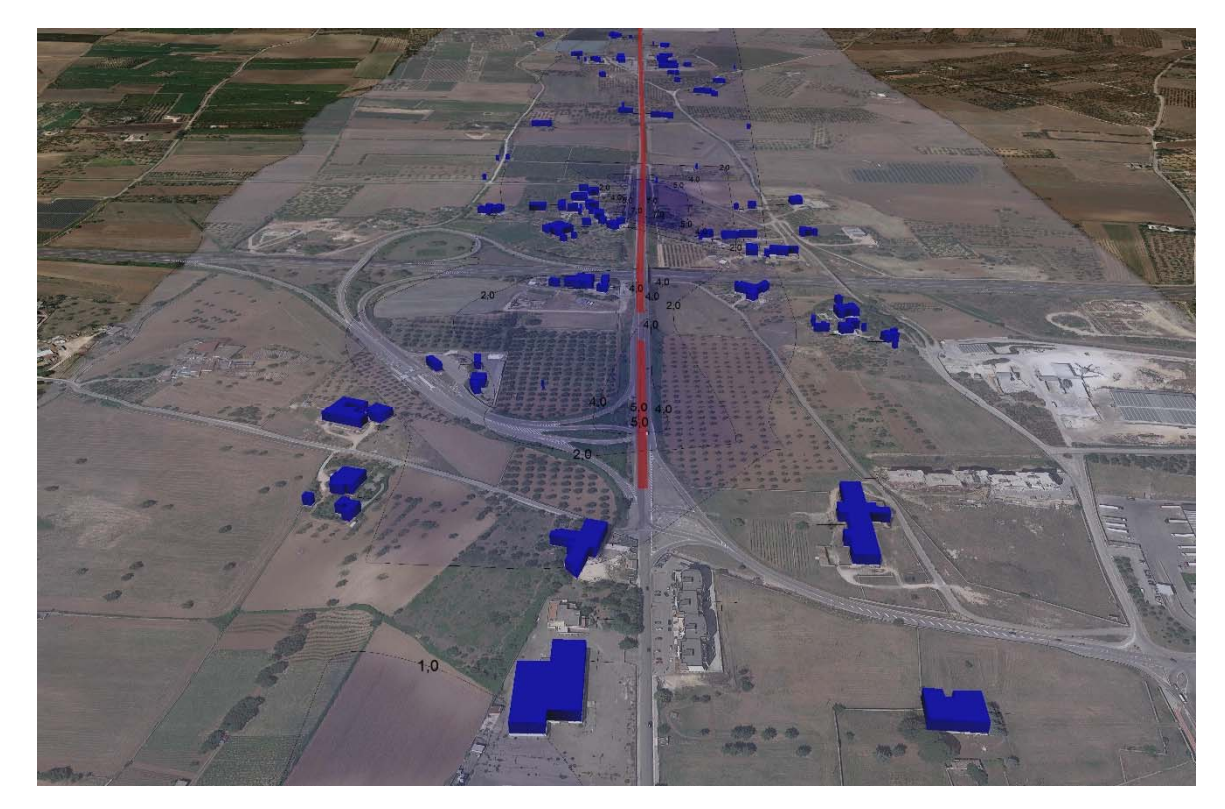

Figura 22 – Vista del modello 3D tratta Gioia del Colle – Santeramo in Colle con propagazione CO

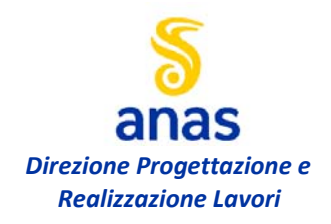

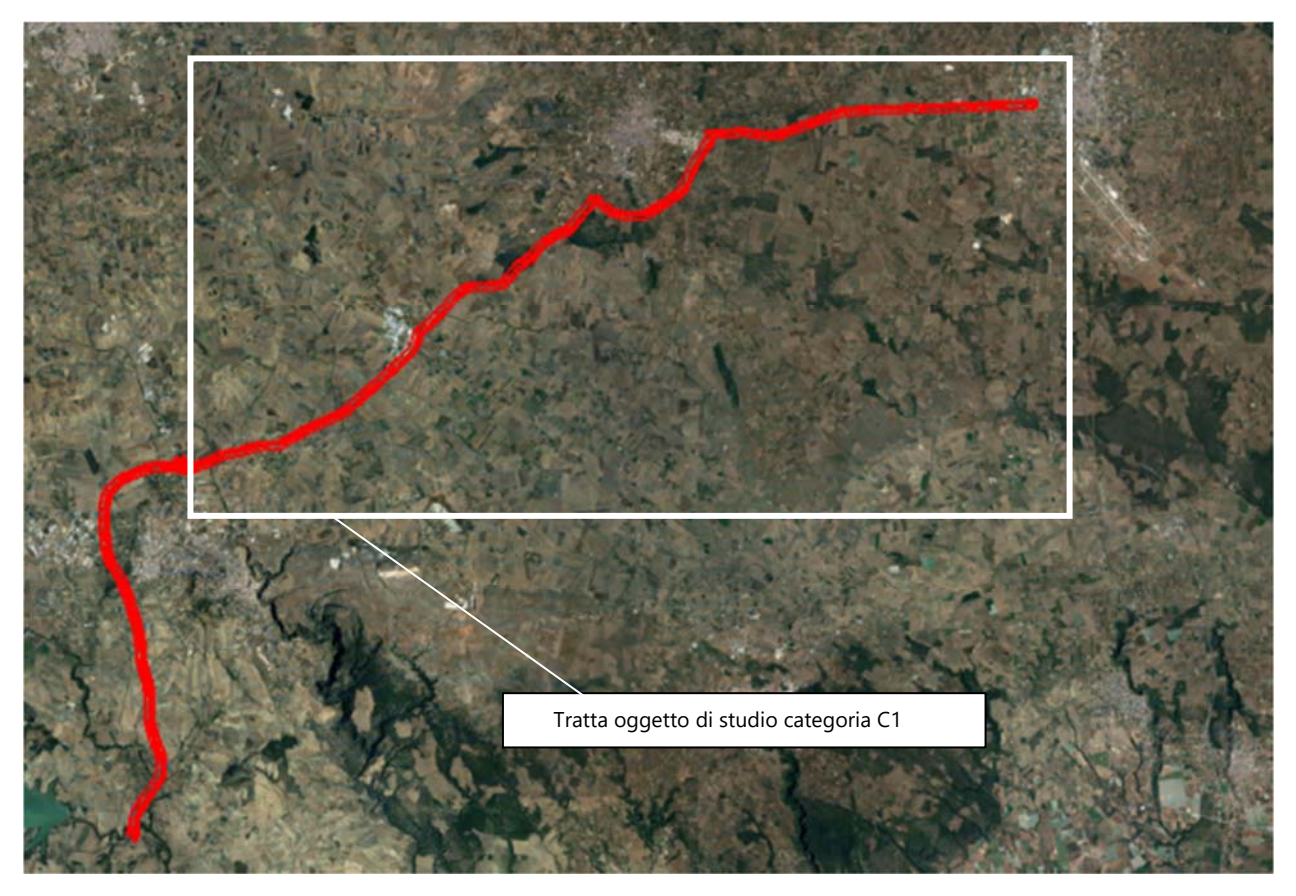

Figura 23 – Planimetria dell'area modello complessiva (stato di progetto)

All'interno dell'area di studio sono stati impostati dei ricettori secondo tre distinte griglie cartesiane uniformi 20x20 e passo pari a 300 m, all'altezza di 1,5 m da terra (corrispondente alle condizioni di propagazione al suolo). In accordo con la valutazione di impatto acustico (Rif. T01IA25AMBRE01A) sono stati individuati 490 ricettori corrispondenti alle strutture e alle aree in generale più esposte, riportati nella specifica planimetria di inquadramento, all'interno del modello Aermod sono stati inseriti i ricettori dal num. 01 al num. 285 a ridosso del tracciato e altri 22 ricettori a circa 1km di distanza dalle sorgenti identificate, compresi nell'area di studio.

#### **4.3.2 Dati meteoclimatici**

L'utilizzo del modello gaussiano per l'analisi atmosferica richiede di immettere dati meteoclimatici caratteristici della zona, determinanti per la propagazione degli inquinanti.

Le informazioni meteoclimatiche relative al territorio regionale sono messe a disposizione sul sito istituzionale della protezione civile della regione Basilicata, che tramite il Centro Funzionale Decentrato provvede alla raccolta, validazione e archiviazione dei dati meteo-idro-pluviometrici relativi al territorio lucano.

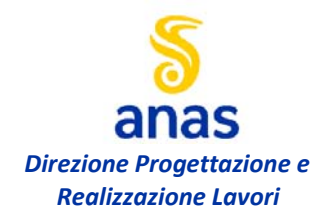

I dati meteoclimatici scelti si riferiscono alla stazione meteo più prossima all'area di studio, ubicata presso l'Aeroporto Militare "Antonio Ramirez" e distante circa 3 Km dallo svincolo di Gioia del Colle. Tali informazioni meteoclimatiche sono state confrontate con altre reperibili da banche dati pubbliche (Servizio Meteorologico Aeronautica Militare e Protezione civile Basilicata) e ritenute qualitativamente valide ai fini della presente analisi.

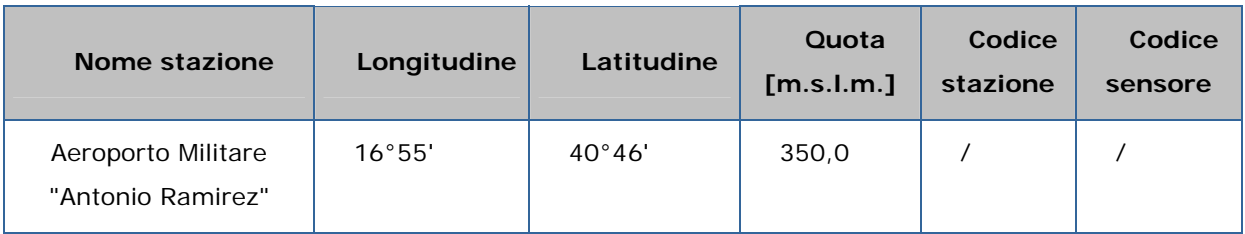

Tabella 6 – Informazioni sulla stazione metereologica

Nel software di modellazione, sono stati inseriti i dati meteoclimatici medi orari riferiti all'intero anno solare 2019; l'andamento dei parametri meteoclimatici nel periodo disponibile è rappresentato dai valori medi mensili riportati in Tabella 7.

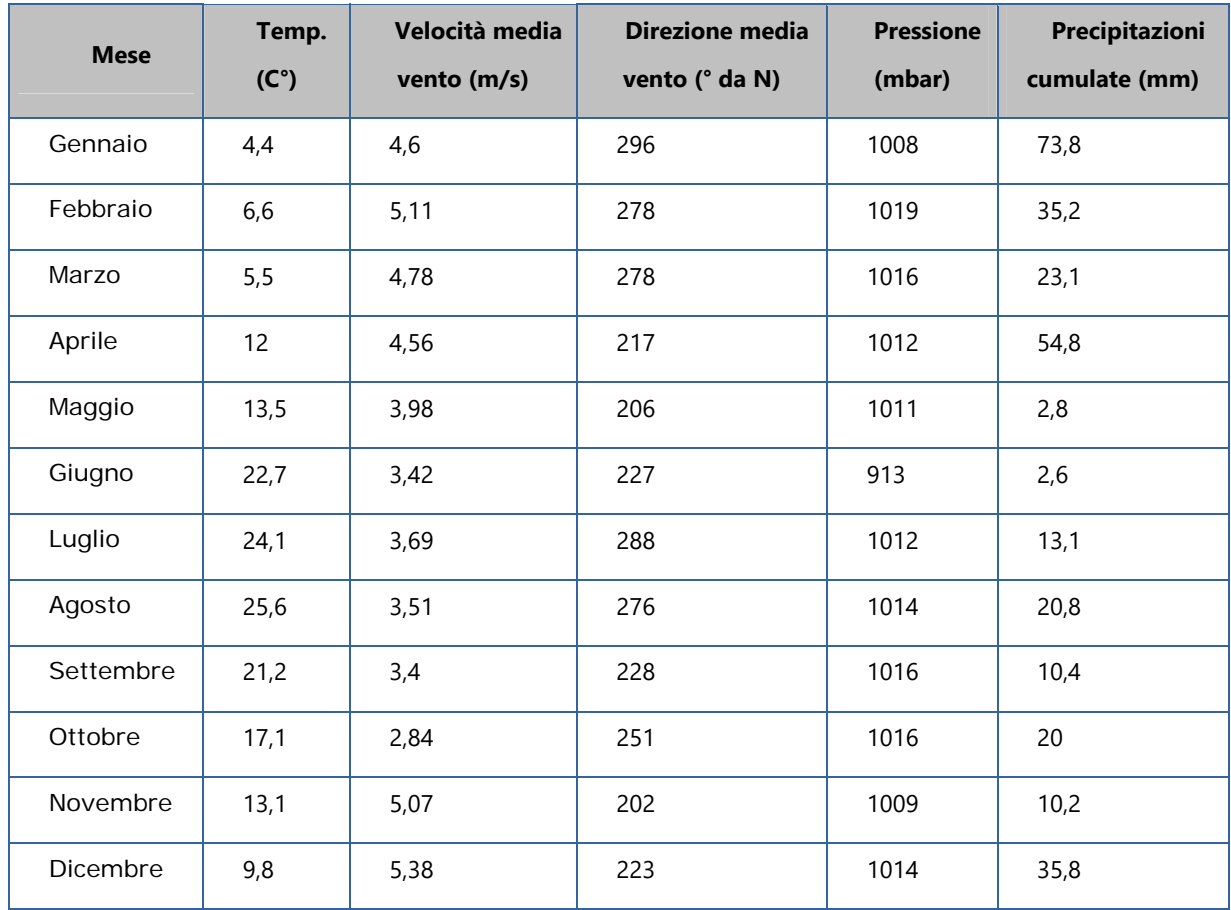

Tabella 7 - Dati meteoclimatici stazione "Aereoporto militare" (medie mensili anno 2019)

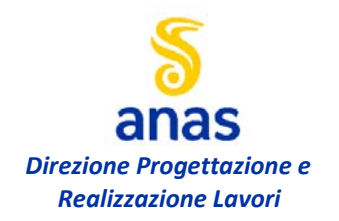

La rosa dei venti generata dal pre-processore AERMET a partire dai dati di ventosità inseriti è rappresentata in Figura 24; si osservano velocità del vento medie, con vettore risultante proveniente da sud-ovest ed intensità media di circa 4,6 m/s.

Per una migliore rappresentazione dell'area di studio, sono stati definiti parametri di superficie specifici per il tipo di suolo; i parametri considerati sono l'albedo, il rapporto di Bowen e la rugosità, influenti sulla modellazione atmosferica e quindi sulla propagazione degli inquinanti. Nel caso in esame, sono stati introdotti i valori medi mensili dei parametri di superficie per suolo urbano ed agrario.

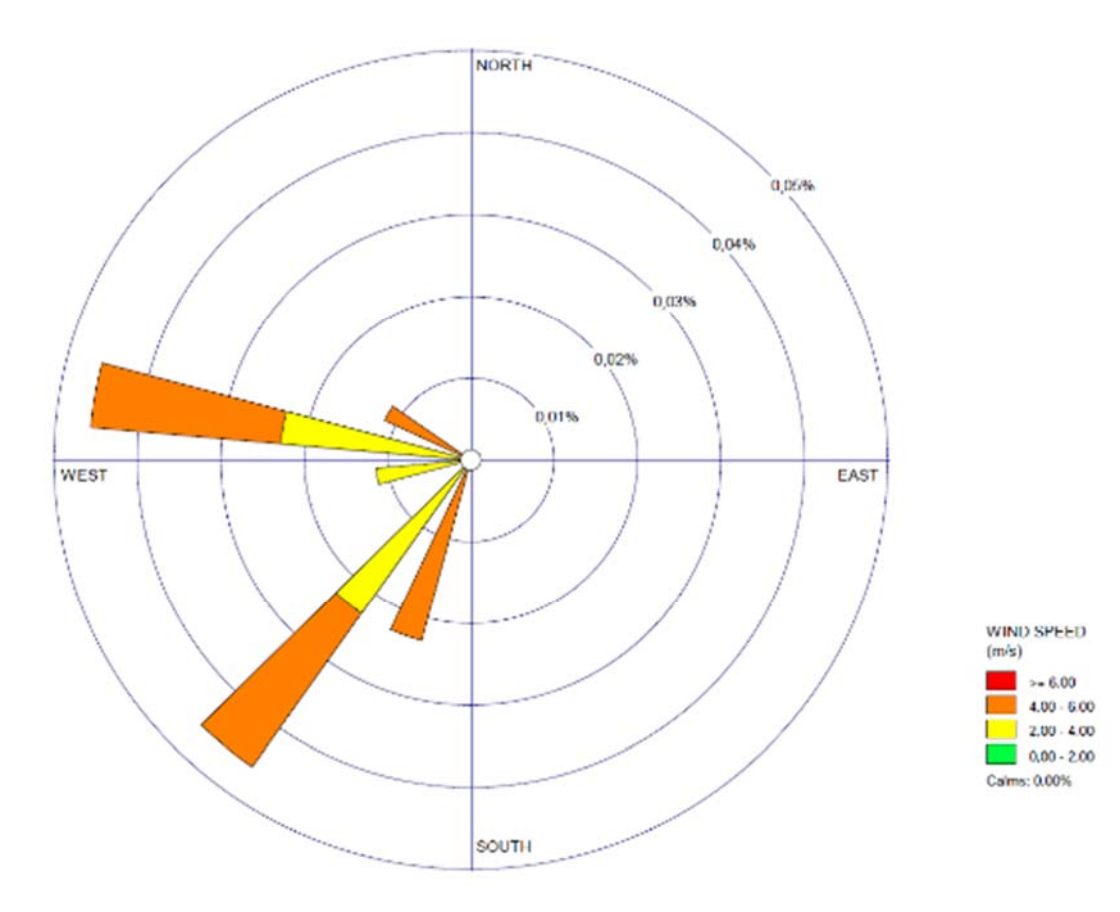

Figura 24 - Diagramma rosa dei venti

#### **4.3.3 Flussi veicolari**

Per i flussi veicolari relativi allo scenario attuale si è fatto riferimento allo studio condotto da T.ec.Tra (Tecnica Economia Trasporti S.r.l) dell'anno 2019, nella tabella seguente si riportano i veicoli/giorno utilizzati nel modello come sorgente di inquinamento per le tratte illustrate.

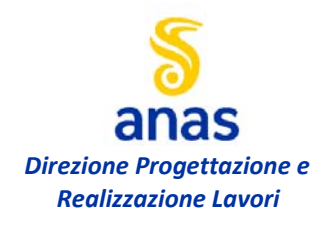

#### **Valutazione di impatto atmosferico – relazione tecnica**

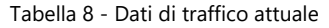

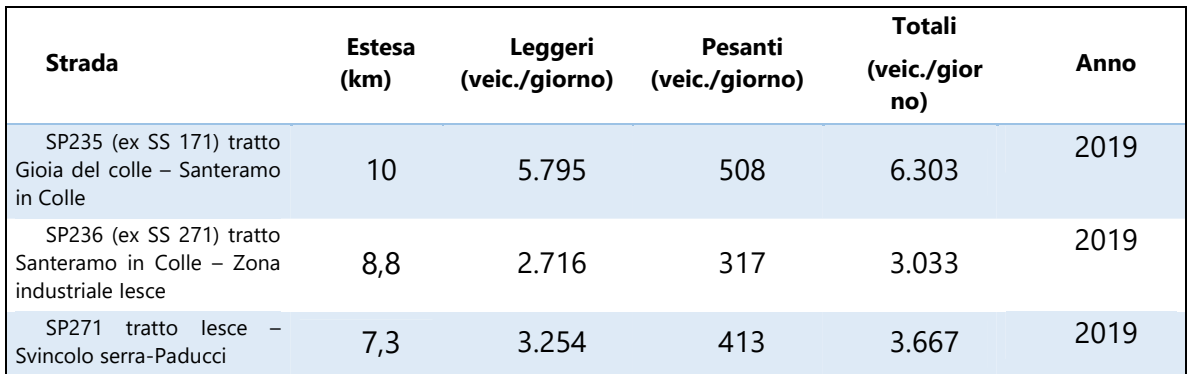

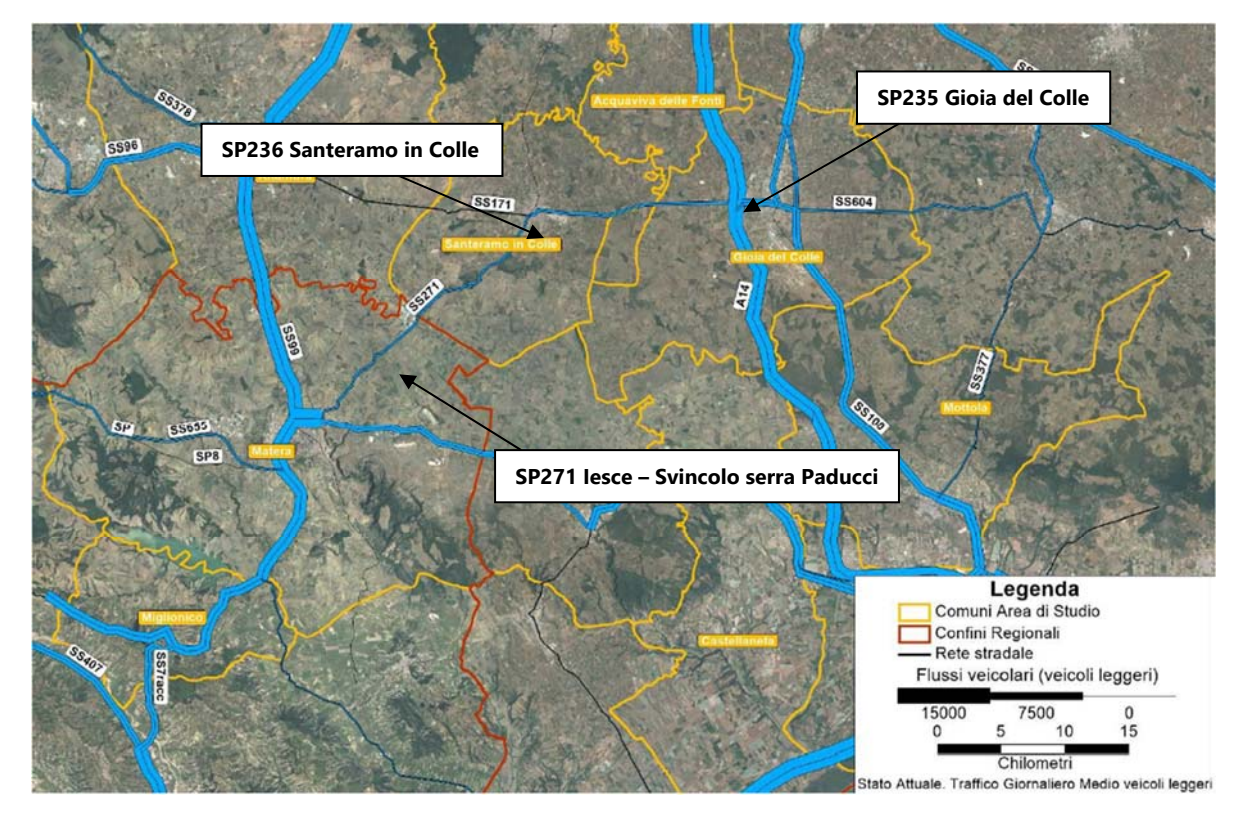

Figura 25 – Traffico giornaliero medio veicoli leggeri

Per i flussi veicolari lungo l'opera di progetto, facendo riferimento allo scenario al 2040, sono state assunte le condizioni di Traffico Giornaliero Medio (TGM) e Traffico Orario di Punta (TOP) per veicoli leggeri e pesanti.

Di seguito si riportano i dati di TGM utilizzati per il modello atmosferico derivanti dallo studio trasportistico di progetto, per l'intervallo orario 06:00 – 22:00 (condizione più gravosa) e relativi

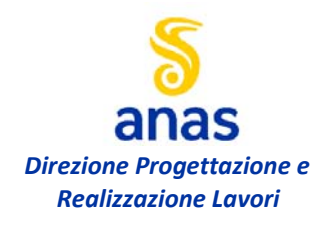

**Valutazione di impatto atmosferico – relazione tecnica** 

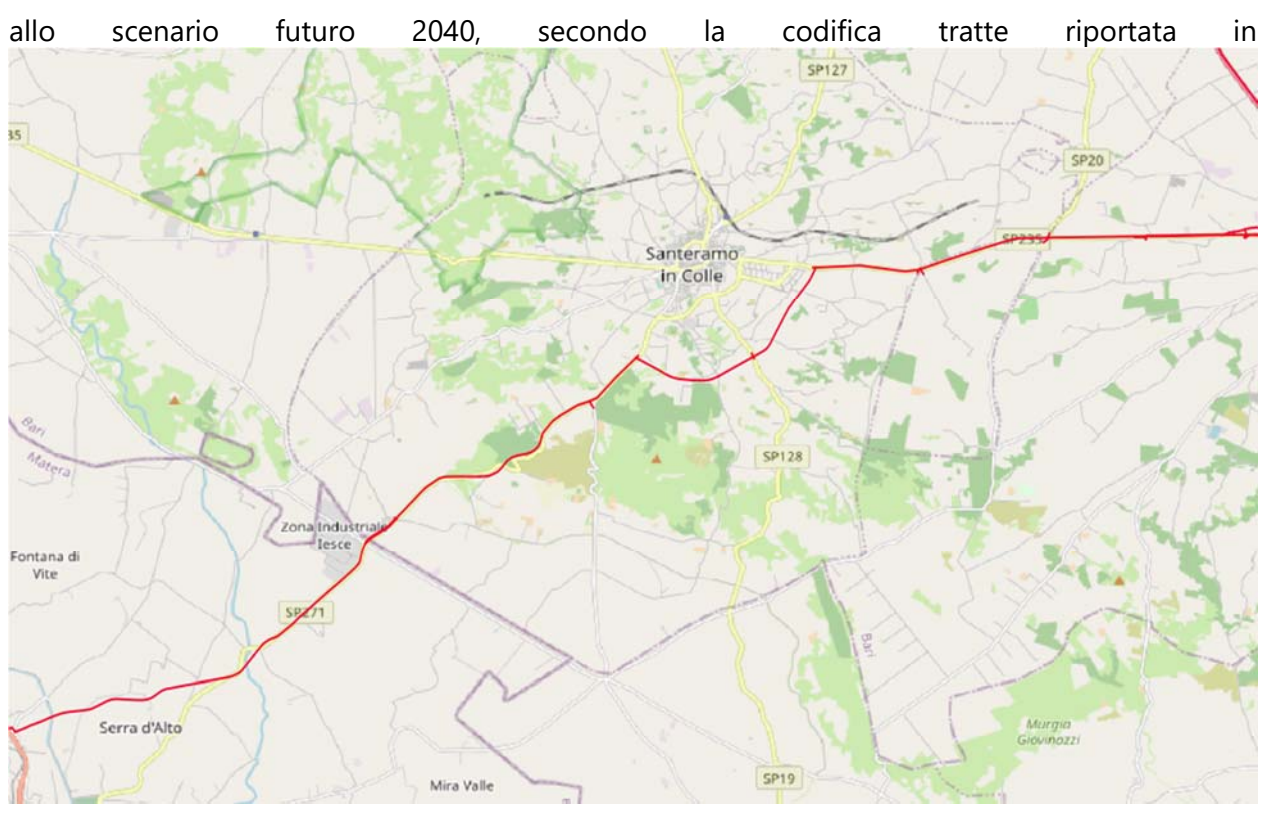

# Figura 26.

I dati TOP sono stati valutati pari al 10% del TGM, come da proporzione desunta dall'analisi atmosferica esposta nello Studio di Impatto Ambientale; si precisa che i dati di TOP risultano sovrastimati rispetto a quanto definito dallo studio trasportistico di progetto, al fine di rendere la modellazione nelle condizioni di massima criticità.

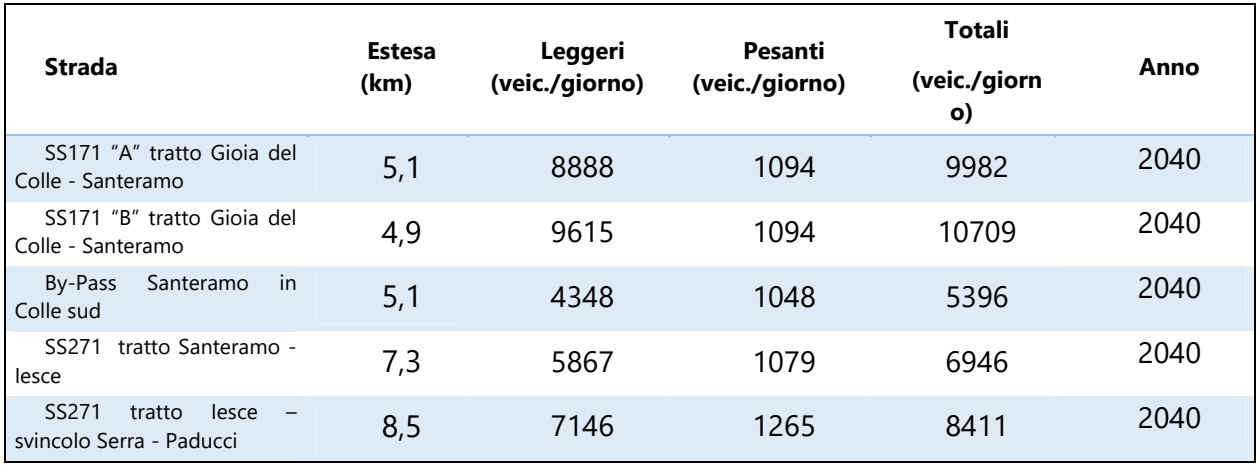

Tabella 9 – Dati di traffico previsionale (scenario 2040) per il modello atmosferico

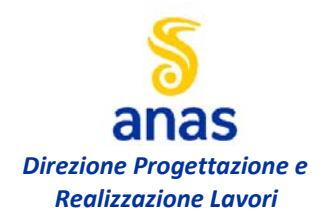

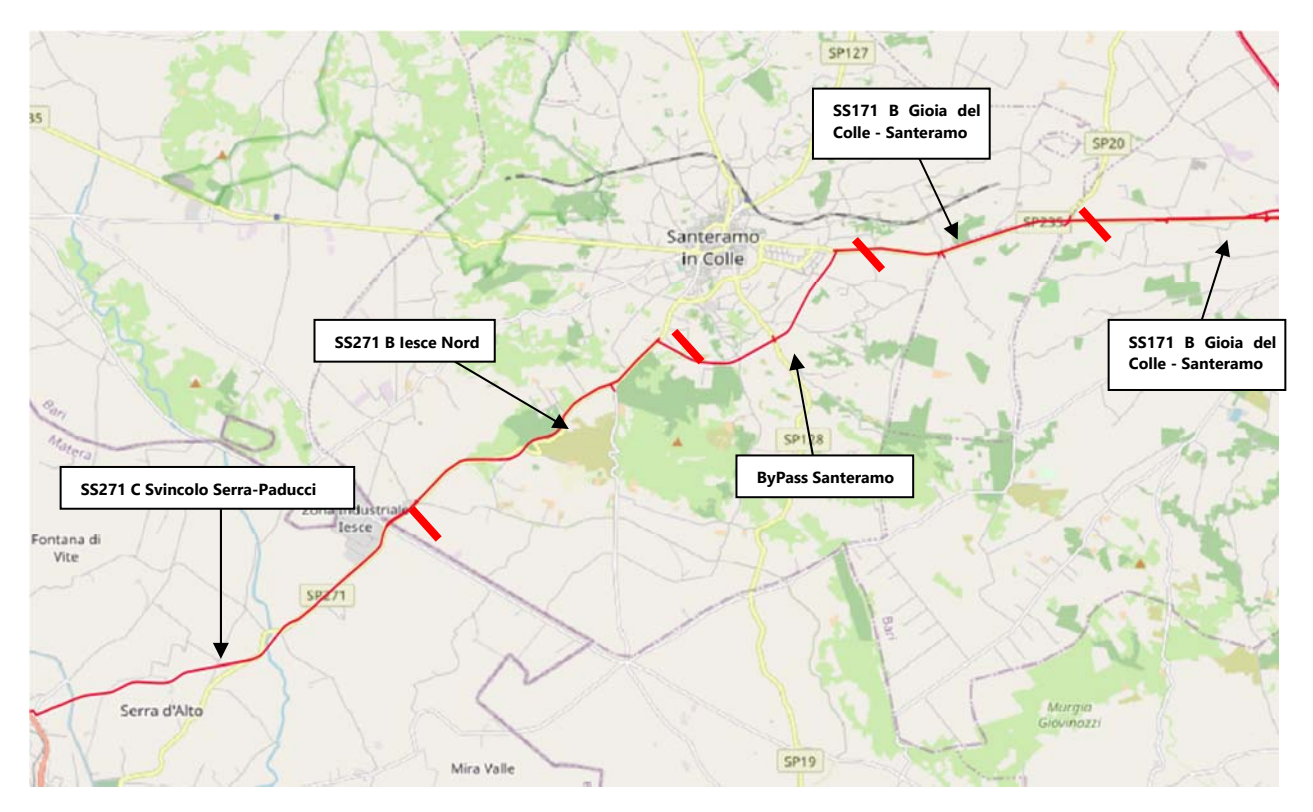

Figura 26 – Codifica tratte stradali di progetto

#### **4.3.4 Fattori di emissione**

I fattori di emissione richiesti dal software AERMOD sono espressi in grammi al secondo su metro quadrato  $(g/s<sup>*</sup>m<sup>2</sup>)$  per meglio rappresentare la diffusione degli inquinanti emessi dall'intera piattaforma stradale, considerata con le specifiche larghezze di progetto; nel caso in esame, come anticipato al par. 4.1, sono stati considerati gli inquinanti  $NO_x$  (espressi come  $NO_2$ ), PM10, CO.

I fattori di emissione utili alla modellazione sono stati reperiti dalla "Banca dati dei fattori di emissione medi del trasporto stradale in Italia", basata sulle stime annualmente aggiornate da ISPRA ai fini della redazione dell'inventario nazionale delle emissioni in atmosfera.

I fattori di emissione sono calcolati con l'utilizzo del software COPERT v.5.1.1. sulla base dei dati di input nazionali riguardanti il parco e la circolazione dei veicoli all'anno 2016, espressi sia rispetto ai Km percorsi che rispetto ai consumi, con riferimento sia al dettaglio delle tecnologie che all'aggregazione per settore e combustibile, elaborati sia a livello totale che distintamente per l'ambito urbano, extraurbano ed autostradale.

Come anticipato, non potendo disporre di dati specifici sulla composizione del traffico veicolare in termini di tipologia di alimentazione, in input al modello viene introdotto un fattore

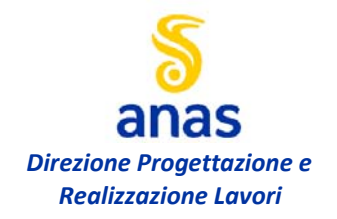

emissivo medio per tecnologie e combustibili sul dato totale del parco veicolare nazionale al 2018.

In relazione a quanto detto, si evidenzia che i risultati di modellazione così ottenuti andranno valutati considerando la naturale evoluzione tecnologica che comporterà una riduzione dei fattori di emissione per il traffico veicolare rispetto a quelli attualmente disponibili. A titolo di esempio si riportano di seguito i ratei emissivi riferiti ai veicoli attualmente più efficienti (EURO 6) in termini di emissioni in atmosfera di particolato e ossidi di azoto.

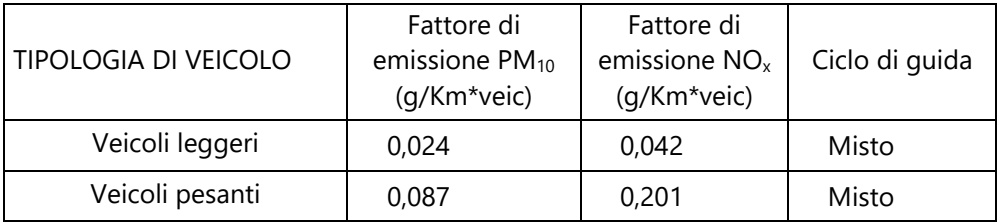

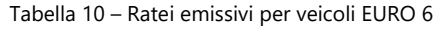

In Tabella 11 sono indicati i fattori di emissioni di modellazione riferiti ai diversi inquinanti per veicoli leggeri e pesanti, in ambito autostradale ed urbano ed espressi in g/veic\*Km. Per il Benzene è presente il solo dato Misto e non la disaggregazione tra Urbano, Extraurbano e Autostradale.

|                      | FATTORI DI EMISSIONE (g/Km*veic) |                 |                          |                   |       |                |  |
|----------------------|----------------------------------|-----------------|--------------------------|-------------------|-------|----------------|--|
| TIPOLOGIA DI VEICOLO | $PM_{10}$                        | NO <sub>x</sub> | Benzene                  | PM <sub>2.5</sub> | CO    | Ciclo di guida |  |
| Veicoli leggeri      | 0,048                            | 0,459           |                          | 0,032             | 2,317 | Urbano         |  |
|                      | 0,026                            | 0.495           |                          | 0,022             | 0,423 | Autostradale   |  |
|                      | 0,036                            | 0,422           | 0,0025                   | 0,026             | 0,724 | Misto          |  |
|                      | 0,334                            | 7,501           |                          | 0,259             | 2,058 | Urbano         |  |
| Veicoli Pesanti      | 0,169                            | 4.196           | $\overline{\phantom{a}}$ | 0,137             | 1,123 | Autostradale   |  |
|                      | 0,202                            | 4,644           | 0,0001                   | 0,158             | 1,222 | Misto          |  |

Tabella 11 – Ratei emissivi di input per il modello

Ciascun fattore di emissione, moltiplicato per il volume di traffico previsto lungo la tratta, fornisce la relativa emissione per unità di lunghezza secondo le formule:

> *E = (TGM x Fattore di emissione) / 86400 [g/s\*m] E = (TOP x Fattore di emissione) / 3600 [g/s\*m]*

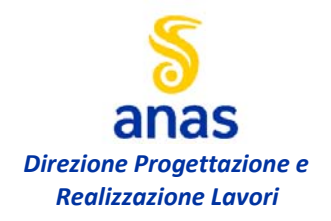

**Valutazione di impatto atmosferico – relazione tecnica** 

#### **4.3.5 Condizioni metereologiche**

La dispersione degli inquinanti gassosi nell'atmosfera è governata da molteplici fattori tra i quali il regime anemometrico ricopre ruolo principale.

Di seguito si riporta un resoconto delle condizioni anemometriche scelte per le diverse modellazioni in relazione al tipo di inquinante e al tipo di output.

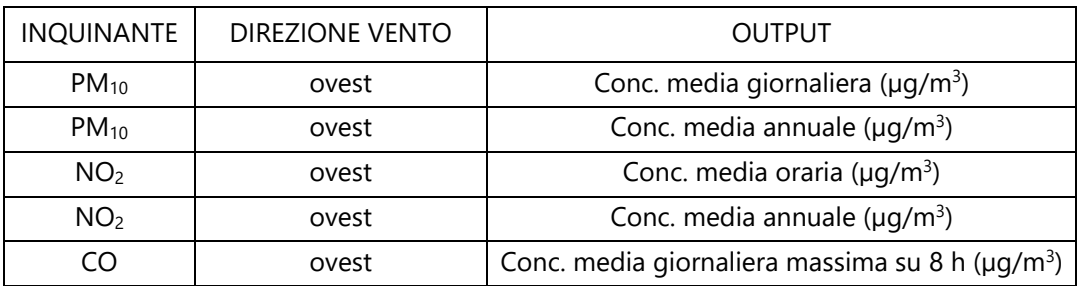

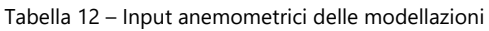

#### **4.4 ANALISI MODELLO STATO ATTUALE**

Per una valutazione di un modello dello stato attuale sono stati presi in considerazione i dati derivati dallo studio di traffico della società T.ec.Tra, la quale ha redatto un report trasportistico datato dicembre 2019.

Si sono individuate prevalentemente le strade SP235, SP236 E SP271 come sorgenti emissive che ricadono all'interno dell'area di studio.

Inserite queste sorgenti con i valori di emissione derivati dai volumi di traffico descritti al par. 4.3.3 all'interno del software di modellazione, si sono riscontrati i seguenti valori MAX ai ricettori prestabiliti.

Sono stati evidenziati solo i ricettori che hanno riscontrato il valore più alto, sono riportati in dettaglio i valori degli inquinanti per tutti i ricettori censiti.

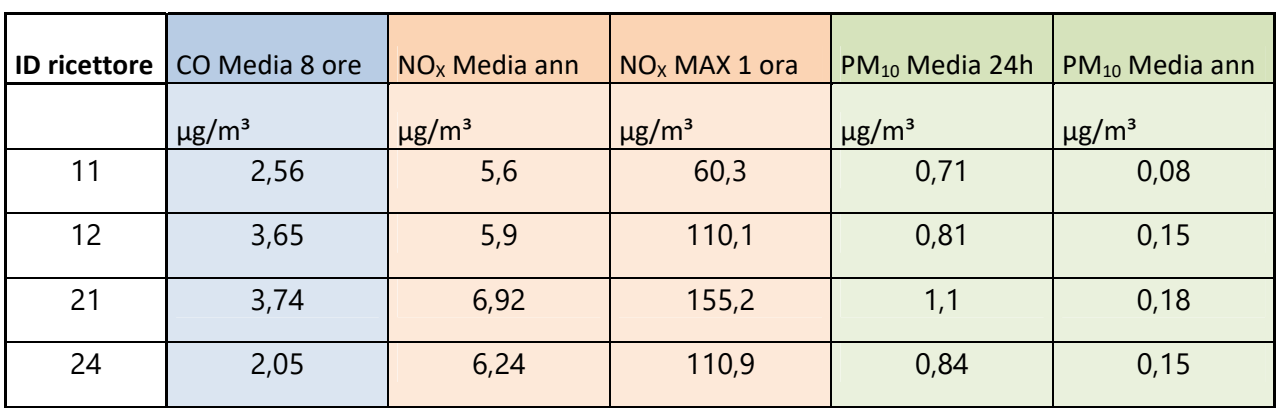

![](_page_33_Picture_200.jpeg)

![](_page_34_Picture_0.jpeg)

#### **Valutazione di impatto atmosferico – relazione tecnica**

![](_page_34_Picture_294.jpeg)

Nella tabella seguente si riporta un resoconto delle modellazioni eseguite con indicazioni sui dati di input e output ed il riferimento alle rispettive tavole allegate.

![](_page_35_Picture_0.jpeg)

**Valutazione di impatto atmosferico – relazione tecnica** 

![](_page_35_Picture_194.jpeg)

Tabella 14 – Riepilogo delle modellazioni

#### **4.5 ANALISI PREVISIONALE**

Inseriti i parametri di base per l'esecuzione delle elaborazioni, si riportano nel seguito i risultati ottenuti dalle modellazioni atmosferiche, indicando le condizioni di propagazione considerate.

L'analisi, come detto, è stata condotta sugli inquinanti NOx, PM10 e CO; gli output sono stati impostati come concentrazione degli inquinanti su base oraria, giornaliera e annuale, per un coerente confronto con i limiti di qualità dell'aria dettati da normativa e riportati nella presente relazione al Cap. 2.

Per gli ossidi di azoto, le concentrazioni sono espresse come  $NO<sub>2</sub>$  per renderne possibile il confronto con i limiti di legge per la qualità dell'aria. La conversione di  $NO<sub>x</sub>$  in  $NO<sub>2</sub>$  è eseguita dal software con il metodo PVMRM (Plume Volume Molar Ratio Method) che richiede, come parametro aggiuntivo per il calcolo di conversione, la concentrazione di Ozono nell'area di studio: concentrazione media annuale pari a 120  $\mu$ g/m<sup>3</sup> per la modellazione su base annuale; concentrazione di picco pari a 160  $\mu$ g/m<sup>3</sup> per la modellazione su base oraria.

![](_page_36_Picture_0.jpeg)

![](_page_36_Picture_3.jpeg)

Figura 27 – Modellazione nuvola di propagazione 3D (scenario al 2040) importata su Google Earth (CO)

I risultati delle analisi previsionali di impatto atmosferico elaborate mediante AERMOD, per le condizioni sopra esposte, vengono di seguito commentati e rappresentati in termini di mappe orizzontali di propagazione (curve isolivello di concentrazione) nelle Tavole allegate; nella tabella seguente si riporta un resoconto delle modellazioni eseguite con indicazioni sui dati di input e output ed il riferimento alle rispettive tavole allegate.

In linea generale si osserva che, per le modellazioni effettuate, in base all'interazione tra l'orografia ed il regime dei venti, le concentrazioni inquinanti maggiori si riscontrano presso il gruppo di ricettori **R83-R88** ed ai ricettori **R96** e **R254** corrispondenti ad attività produttive e fabbricati agricoli; le concentrazioni inquinanti maggiori si ottengono al suolo (H=1,5 m); la direzione del vento peggiorativa per le concentrazioni ai ricettori è quella da ovest.

Presso i ricettori puntuali individuati, per gli inquinanti analizzati e per le impostazioni di modellazione cautelative assunte, lo stato futuro della qualità dell'aria si configura come non critico e non significativamente alterato rispetto allo stato attuale.

- Per l'inquinante PM<sub>10</sub> le modellazioni forniscono valori di output pienamente conformi ai limiti di legge nelle diverse condizioni analizzate, con massima concentrazione media giornaliera

![](_page_37_Picture_0.jpeg)

pari a circa 0,249 µg/m<sup>3</sup> (valore limite 50 µg/m<sup>3</sup>) ottenuta al suolo (H=1,5 m) e massima concentrazione media annuale pari a circa 0,072  $\mu$ g/m<sup>3</sup> (valore limite 40  $\mu$ g/m<sup>3</sup>) ottenuta al suolo  $(H=1,5 \, m).$ 

- Il modello per il monossido di carbonio (CO), nelle simulazioni effettuate su base 8 ore non mostra condizioni di criticità raggiungendo al suolo (H=1,5 m), nei pressi del ricettore R104 con vento proveniente da ovest, il valore massimo di 0,011 mg/m<sup>3</sup> (limite 10 mg/m<sup>3</sup>).

- Per le propagazioni al suolo (H=1,5 m) degli ossidi di azoto, espressi come  $NO<sub>2</sub>$ , nelle simulazioni effettuate su base oraria e per venti provenienti da ovest, si riscontrano che nessun ricettore ricade in zone interessate da valori di concentrazione superiori a 90  $\mu$ g/m<sup>3</sup>, il ricettore che presenta il valore più alto è il 104, con un massimo di 87,2  $\mu$ g/m<sup>3</sup> (valore limite 200  $\mu$ g/m<sup>3</sup>).

- Per le modellazioni su base annuale degli NO<sub>2</sub> presso i ricettori individuati si prevedono le concentrazioni medie annuali degli NO<sub>2</sub>, non superano 5,21 µg/m<sup>3</sup> (valore limite 40 µg/m<sup>3</sup>).

Ricordando che le modellazioni eseguite includono ratei emissivi riferiti alla composizione media del parco macchine nazionale al 2018, quindi notevolmente cautelativi, si ritiene che l'evoluzione tecnologica motoristica potrà compensare le emissioni da traffico veicolare previsto al 2040, senza comportare alterazioni significative dello stato attuale di qualità dell'aria mostrato al par. 3.2 ; si stima che, con ratei emissivi riferiti a veicoli ad alta efficienza e progressiva introduzione della trazione elettrica, le ricadute inquinanti si potranno ridurre fino all'80% rispetto alle condizioni 2018 adottate nel presente studio, con pieno rispetto dei limiti di legge.

Nella tabella seguente si riportano i valori puntuali di tutti gli inquinanti analizzati presso i ricettori censiti che hanno rilevato i dati più elevati.

![](_page_37_Picture_289.jpeg)

![](_page_37_Picture_290.jpeg)

![](_page_38_Picture_0.jpeg)

#### **Valutazione di impatto atmosferico – relazione tecnica**

![](_page_38_Picture_257.jpeg)

Nella tabella seguente si riporta un resoconto delle modellazioni eseguite con indicazioni sui dati di input e output ed il riferimento alle rispettive tavole allegate.

| <b>TAVOLA</b>   | <b>INOUINANT</b><br>F | <b>OUTPUT</b>              | <b>DIREZION</b><br>E VENTO | <b>TRAFFICO DI</b><br><b>PROGETTO</b><br>(scenario 2040) | н<br>(m) | <b>LIMITE</b><br>DI<br><b>LEGGE</b><br>$(\mu g/m^3)$ | <b>OUTPUT</b><br>max<br>$(\mu q/m^3)$ |
|-----------------|-----------------------|----------------------------|----------------------------|----------------------------------------------------------|----------|------------------------------------------------------|---------------------------------------|
| T01IA24AMBCT06A | CO.                   | conc. media su<br>8h       | ovest                      | Top                                                      | 1,5      | 10.000                                               | 10,3                                  |
| T01IA24AMBCT07A | NO <sub>2</sub>       | conc. massima<br>oraria    | ovest                      | Top                                                      | 1,5      | 200                                                  | 87,2                                  |
| T01IA24AMBCT08A | NO <sub>2</sub>       | conc. media<br>annuale     | ovest                      | <b>TGM</b>                                               | 1,5      | 40                                                   | 5,21                                  |
| T01IA24AMBCT09A | $PM_{10}$             | conc. media<br>giornaliera | ovest                      | <b>TGM</b>                                               | 1,5      | 50                                                   | 0,249                                 |
| T01IA24AMBCT10A | $PM_{10}$             | conc. media<br>annuale     | ovest                      | <b>TGM</b>                                               | 1,5      | 40                                                   | 0.072                                 |

Tabella 16 – Riepilogo delle modellazioni

![](_page_39_Picture_0.jpeg)

**Valutazione di impatto atmosferico – relazione tecnica** 

## **5. CONCLUSIONI**

La presente valutazione previsionale di impatto atmosferico, inerente al progetto di collegamento mediano Collegamento Mediano "Murgia – Pollino", tratto Gioia del Colle – Santeramo in Colle – Svincolo Serra-Paducci, con l'intento di analizzare gli effetti dell'opera sulla matrice ambientale atmosfera nell'ambito dell'iter autorizzativo.

Per analizzare in dettaglio l'impatto dell'opera sulla matrice atmosfera, sono state svolte modellazioni matematiche di propagazione atmosferica tramite software AERMOD, con le seguenti impostazioni:

- ricostruzione tridimensionale dell'orografia territoriale, dei dati meteoclimatici rappresentativi dell'area di studio e dello stato di progetto del tracciato stradale Collegamento Mediano "Murgia – Pollino", tratto Gioia del Colle – Santeramo in Colle – Svincolo Serra-Paducci
- definizione delle emissioni inquinanti stradali in base ai dati di traffico di progetto (scenario 2040) ed ai ratei emissivi ricavati da fonti ISPRA (per composizione media del parco macchine nazionale al 2018);
- analisi degli inquinanti PM10, CO, e ossidi di azoto espressi come NO2;
- calcolo delle diffusioni inquinanti generate da venti provenienti da ovest corrispondente alla condizione prevalente;
- calcolo delle concentrazioni inquinanti su base oraria, giornaliera e annuale, per un coerente confronto con i limiti di qualità dell'aria dettati dal D. Lgs. 155/2010;
- analisi dello stato attuale di qualità dell'aria (ante operam) e dei risultati delle modellazioni (post operam).

In conclusione, considerando l'assunzione di impostazioni di modellazione ampiamente cautelative, soprattutto in termini di ratei emissivi, le diffusioni inquinanti ottenute per l'opera in Firmato digitalmente da<br>Firmato digitalmente da l'evoluzione tecnologica verso veicoli ad alta efficienza e basse emissioni, potrà di fatto Dino Bonadie technogica verso veicoli da dita emcienza e basse emissioni, potta di tatto O = Ordine degli In<mark>gegrell prie lla co</mark>na di studio oggetto di intervento.

```
Perugia
T = Inqegnere
SerialNumber = TINIT-BNDDNI52M10F732M
```
 $\widetilde{C} = IT$ 

Data e ora della firma: 27/04/2022 11:05:09